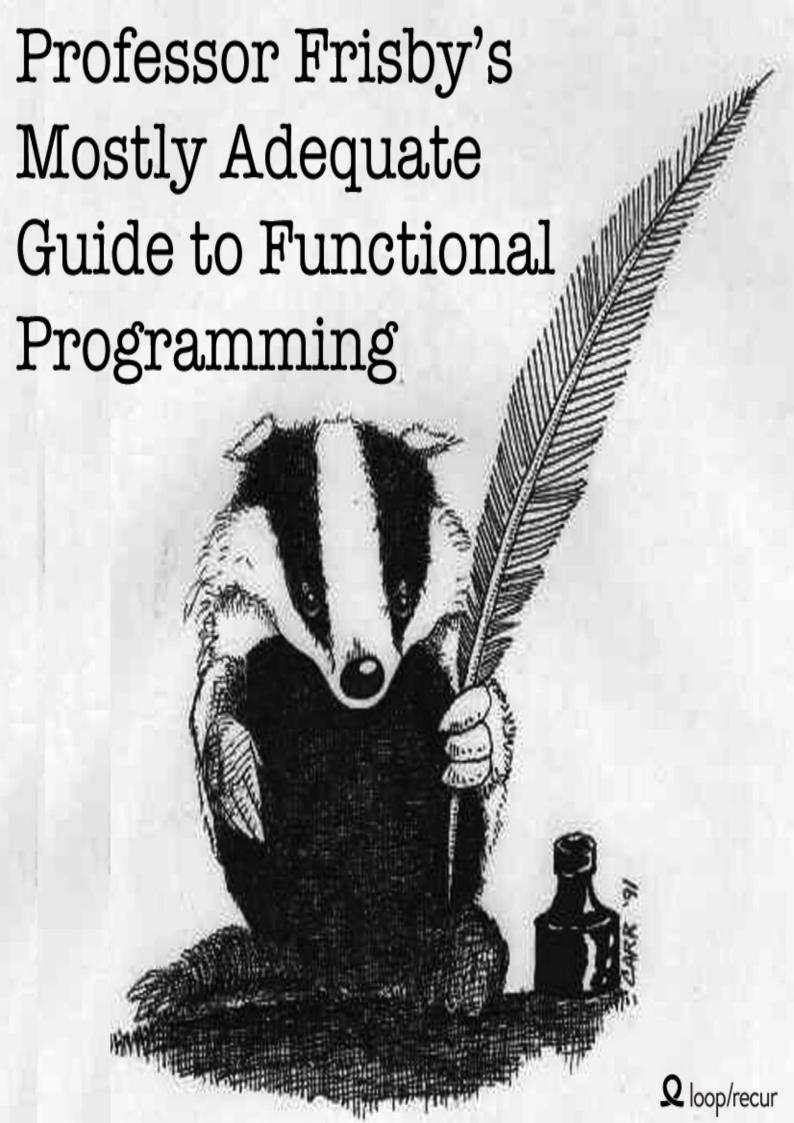

### **Table of Contents**

- 1. Introduction
- 2. Chapter 1: What ever are we doing?
  - i. Introductions
  - ii. A brief encounter
- 3. Chapter 2: First Class Functions
  - i. A quick review
  - ii. Why favor first class?
- 4. Chapter 3: Pure Happiness with Pure Functions
  - i. Oh to be pure again
  - ii. Side effects may include...
  - iii. 8th grade math
  - iv. The case for purity
  - v. In Summary
- 5. Chapter 4: Currying
  - i. Can't live if livin' is without you
  - ii. More than a pun / Special sauce
  - iii. In Summary
- 6. Chapter 5: Coding by Composing
  - i. Functional Husbandry
  - ii. Pointfree
  - iii. Debugging
  - iv. Category Theory
  - v. In Summary
- 7. Chapter 6: Example Application
  - i. Declarative Coding
  - ii. A flickr of functional programming
  - iii. A Principled Refactor
  - iv. In Summary
- 8. Chapter 7: Hindley-Milner and Me
  - i. What's your type?
  - ii. Tales from the cryptic
  - iii. Narrowing the possibility
  - iv. Free as in theorem
  - v. In Summary
- 9. Chapter 8: Tupperware
  - i. The Mighty Container
  - ii. My First Functor
  - iii. Schrödinger's Maybe
  - iv. Pure Error Handling
  - v. Old McDonald had Effects...
  - vi. Asynchronous Tasks
  - vii. A Spot of Theory
  - viii. In Summary
- 10. Chapter 9: Monadic Onions
  - i. Pointy Functor Factory
  - ii. Mixing Metaphors
  - iii. My chain hits my chest
  - iv. Theory
  - v. In Summary

### 11. Chapter 10: Applicative Functors

- i. Applying Applicatives
- ii. Ships in bottles
- iii. Coordination Motivation
- iv. Bro, do you even lift?
- v. Free can openers
- vi. Laws
- vii. In Summary

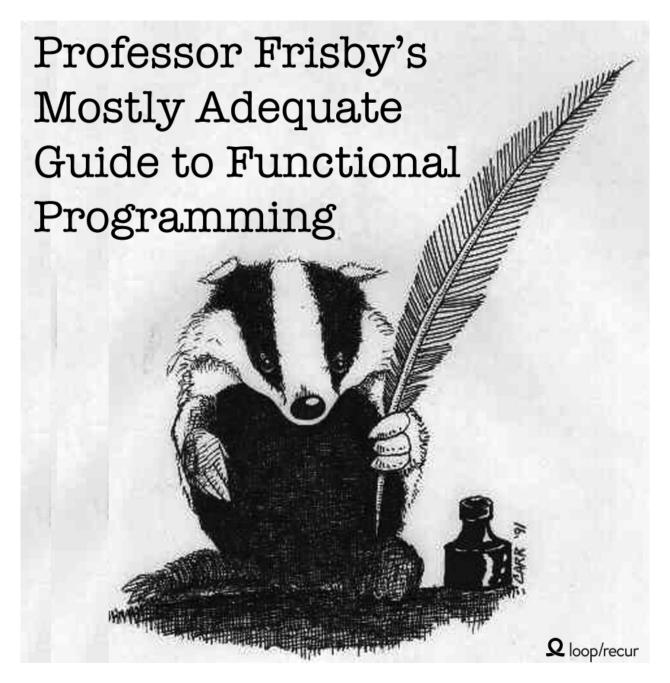

### **About this book**

This is a book on the functional paradigm in general. We'll use the world's most popular functional programming language: JavaScript. Some may feel this is a poor choice as it's against the grain of the current culture which, at the moment, feels predominately imperative. However, I believe it is the best way to learn FP for several reasons:

You likely use it every day at work.

This makes it possible to practice and apply your acquired knowledge each day on real world programs rather than pet projects on nights and weekends in an esoteric FP language.

We don't have to learn everything up front to start writing programs.

In a pure functional language, you cannot log a variable or read a DOM node without using monads. Here we can cheat a little as we learn to purify our codebase. It's also easier to get started in this language since it's mixed paradigm and you can fall back on your current practices while there are gaps in your knowledge.

Introduction 4

• The language is fully capable of writing top notch functional code.

We have all the features we need to mimic a language like Scala or Haskell with the help of a tiny library or two. Object-oriented programming currently dominates the industry, but it's clearly awkward in JavaScript. It's akin to camping off of a highway or tap dancing in galoshes. We have to bind all over the place lest this change out from under us, we don't have classes(Yet), we have various work arounds for the quirky behavior when the new keyword is forgotten, private members are only available via closures. To a lot of us, FP feels more natural anyways.

That said, typed functional languages will, without a doubt, be the best place to code in the style presented by this book. JavaScript will be our means of learning a paradigm, where you apply it is up to you. Luckily, the interfaces are mathematical and, as such, ubiquitous. You'll find yourself at home with swiftz, scalaz, haskell, purescript, and other mathematically inclined environments.

### Gitbook (for a better reading experience)

- Read it online
- Download EPUB
- Download Mobi (Kindle)

### Do it yourself

```
git clone https://github.com/DrBoolean/mostly-adequate-guide.git

cd mostly-adequate-guide/
npm install gitbook-cli -g
gitbook init

brew update
brew cask install calibre

gitbook mobi . ./functional.mobi
```

## **Table of Contents**

See SUMMARY.md

### Contributing

See CONTRIBUTING.md

#### **Translations**

See TRANSLATIONS.md

## Plans for the future

- Part 1 is a guide to the basics. I'm updating as I find errors since this is the initial draft. Feel free to help!
- Part 2 will address type classes like functors and monads all the way through to traversable. I hope to squeeze in transformers and a pure application.
- Part 3 will start to dance the fine line between practical programming and academic absurdity. We'll look at comonads, f-algebras, free monads, yoneda, and other categorical constructs.

Introduction 5

## **Chapter 1: What ever are we doing?**

### **Introductions**

Hi I'm Professor Franklin Risby, pleased to make your acquaintance. We'll be spending some time together as I'm supposed to teach you a bit about functional programming. But enough about me, what about you? I'm hoping you're familiar with the JavaScript language, have a teensy bit of Object-Oriented experience, and fancy yourself a working class programmer. You don't need to have a Ph.D in Entomology, you just need to know how to find and kill some bugs.

I won't assume any previous functional programming knowledge because we both know what happens when you assume, but I will expect you to have run into some of the unfavorable situations that arise from working with mutable state, unrestricted side effects, and unprincipled design. Now that we've been properly introduced, let's get on with it.

The purpose of this chapter is to give you a feel for what we're after when we write functional programs. We must have some idea about what makes a program *functional* or we'll find ourselves scribbling aimlessly, avoiding objects at all costs - a clumsy endeavor indeed. We need a bullseye to hurl our code toward, some celestial compass for when the waters get rough.

Now there are some general programming principles, various acronymic credos that guide us through the dark tunnels of any application: DRY (don't repeat yourself), loose coupling high cohesion, YAGNI (ya ain't gonna need it), principle of least surprise, single responsibility, and so on.

I won't belabor listing each and every guideline I've heard throughout the years... the point is that they hold up in a functional setting, though they're merely tangential to our goal. What I'd like you to get a feel for now, before we get any further, is our intention when we poke and prod at the keyboard; our functional Xanadu.

### A brief encounter

Let's start with a touch of insanity. Here is a seagull application. When flocks conjoin they become a larger flock and when they breed they increase by the number of seagulls with whom they're breeding. Now this is not intended to be good Object-Oriented code, mind you, it is here to highlight the perils of our modern, assignment based approach. Behold:

```
var Flock = function(n) {
    this.seagulls = n;
};

Flock.prototype.conjoin = function(other) {
    this.seagulls += other.seagulls;
    return this;
};

Flock.prototype.breed = function(other) {
    this.seagulls = this.seagulls * other.seagulls;
    return this;
};

var flock_a = new Flock(4);
var flock_b = new Flock(2);
var flock_c = new Flock(0);

var result = flock_a.conjoin(flock_c)
    .breed(flock_b).conjoin(flock_a.breed(flock_b)).seagulls;
//=> 32
```

Who on earth would craft such a ghastly abomination? It is unreasonably difficult to keep track of the mutating internal

state. And, good heavens, the answer is even incorrect! It should have been 16, but flock\_a wound up permanently altered in the process. Poor flock\_a. This is anarchy in the I.T.! This is wild animal arithmetic!

If you don't understand this program, it's okay, neither do I. The point is that state and mutable values are hard to follow even in such a small example.

Let's try again with a more functional approach:

```
var conjoin = function(flock_x, flock_y) { return flock_x + flock_y };
var breed = function(flock_x, flock_y) { return flock_x * flock_y };

var flock_a = 4;
var flock_b = 2;
var flock_c = 0;

var result = conjoin(
    breed(flock_b, conjoin(flock_a, flock_c)), breed(flock_a, flock_b)
);
//=>16
```

Well, we got the right answer this time. There's much less code. The function nesting is a tad confusing...(we'll remedy this situation in ch5). It's better, but let's dig deeper. There are benefits to calling a spade a spade. Had we done so, we might have seen we're just working with simple addition ( conjoin ) and multiplication ( breed ).

There's really nothing special at all about these two functions other than their names. Let's rename our custom functions to reveal their true identity.

```
var add = function(x, y) { return x + y };
var multiply = function(x, y) { return x * y };

var flock_a = 4;
var flock_b = 2;
var flock_c = 0;

var result = add(
    multiply(flock_b, add(flock_a, flock_c)), multiply(flock_a, flock_b)
);
//=>16
```

And with that, we gain the knowledge of the ancients:

```
// associative
add(add(x, y), z) == add(x, add(y, z));

// commutative
add(x, y) == add(y, x);

// identity
add(x, 0) == x;

// distributive
multiply(x, add(y,z)) == add(multiply(x, y), multiply(x, z));
```

Ah yes, those old faithful mathematical properties should come in handy. Don't worry if you didn't know them right off the top of your head. For a lot of us, it's been a while since we've reviewed this information. Let's see if we can use these properties to simplify our little seagull program.

```
// Original line
add(multiply(flock_b, add(flock_a, flock_c)), multiply(flock_a, flock_b));
```

```
// Apply the identity property to remove the extra add
// (add(flock_a, flock_c) == flock_a)
add(multiply(flock_b, flock_a), multiply(flock_a, flock_b));

// Apply distributive property to achieve our result
multiply(flock_b, add(flock_a, flock_a));
```

Brilliant! We didn't have to write a lick of custom code other than our calling function. We include add and multiply definitions here for completeness, but there is really no need to write them - we surely have an add and multiply provided by some previously written library.

You may be thinking "how very strawman of you to put such a mathy example up front". Or "real programs are not this simple and cannot be reasoned about in such a way". I've chosen this example because most of us already know about addition and multiplication so it's easy to see how math can be of use to us here.

Don't despair, throughout this book, we'll sprinkle in some category theory, set theory, and lambda calculus to write real world examples that achieve the same simplicity and results as our flock of seagulls example. You needn't be a mathematician either, it will feel just like using a normal framework or api.

It may come as a surprise to hear that we can write full, everyday applications along the lines of the functional analog above. Programs that have sound properties. Programs that are terse, yet easy to reason about. Programs that don't reinvent the wheel at every turn. Lawlessness is good if you're a criminal, but in this book, we'll want to acknowledge and obey the laws of math.

We'll want to use the theory where every piece tends to fit together so politely. We'll want to represent our specific problem in terms of generic, composable bits and then exploit their properties for our own selfish benefit. It will take a bit more discipline than the "anything goes" approach of imperative(We'll go over the precise definition of imperative later in the book, but for now it's anything other than functional programming) programming, but the payoff of working within a principled, mathematical framework will astound you.

We've seen a flicker of our functional north star, but there are a few concrete concepts to grasp before we can really begin our journey.

Chapter 2: First Class Functions

# **Chapter 2: First Class Functions**

## A quick review

When we say functions are "first class", we mean they are just like everyone else... so normal class(coach?). We can treat functions like any other data type and there is nothing particularly special about them - store them in arrays, pass them around, assign them to variables, what have you.

That is JavaScript 101, but worth a mention as a quick code search on github will show the collective evasion, or perhaps widespread ignorance of the concept. Shall we go for a feigned example? We shall.

```
var hi = function(name){
  return "Hi " + name;
};
var greeting = function(name) {
  return hi(name);
};
```

Here, the function wrapper around hi in greeting is completely redundant. Why? Because functions are *callable* in JavaScript. When hi has the () at the end it will run and return a value. When it does not, it simply returns the function stored in the variable. Just to be sure, have a look-see:

```
hi;
// function(name){
// return "Hi " + name
// }
hi("jonas");
// "Hi jonas"
```

Since greeting is merely turning around and calling hi with the very same argument, we could simply write:

```
var greeting = hi;
greeting("times");
// "Hi times"
```

In other words, hi is already a function that expects one argument, why place another function around it that simply calls hi with the same bloody argument? It doesn't make any damn sense. It's like donning your heaviest parka in the dead of July just to blast the air and demand an ice lolly.

It is obnoxiously verbose and, as it happens, bad practice to surround a function with another function merely to delay evaluation. (We'll see why in a moment, but it has to do with maintenance.)

A solid understanding of this is critical before moving on, so let's see a few more fun examples excavated from npm modules.

```
// ignorant
var getServerStuff = function(callback){
  return ajaxCall(function(json){
    return callback(json);
```

```
});
};
// enlightened
var getServerStuff = ajaxCall;
```

The world is littered with ajax code exactly like this. Here is the reason both are equivalent:

```
// this line
return ajaxCall(function(json){
   return callback(json);
});

// is the same as this line
return ajaxCall(callback);

// so refactor getServerStuff
var getServerStuff = function(callback){
   return ajaxCall(callback);
};

// ...which is equivalent to this
var getServerStuff = ajaxCall; // <-- look mum, no ()'s</pre>
```

And that, folks, is how it is done. Once more then we'll see why I'm so insistent.

```
var BlogController = (function() {
 var index = function(posts) {
   return Views.index(posts);
 var show = function(post) {
   return Views.show(post);
 };
 var create = function(attrs) {
   return Db.create(attrs);
  var update = function(post, attrs) {
   return Db.update(post, attrs);
 };
 var destroy = function(post) {
   return Db.destroy(post);
 return {
   index: index, show: show, create: create, update: update, destroy: destroy
 };
})();
```

This ridiculous controller is 99% fluff. We could either rewrite it as:

```
var BlogController = {
  index: Views.index,
  show: Views.show,
  create: Db.create,
  update: Db.update,
  destroy: Db.destroy
};
```

...or scrap it altogether as it does nothing other than bundle our Views and Db together.

# Why favor first class?

Okay, let's get down to the reasons to favor first class functions. As we saw in the <code>getserverstuff</code> and <code>BlogController</code> examples, it's easy to add layers of indirection that have no actual value and only increase the amount of code to maintain and search through.

In addition, if a function we are needlessly wrapping does change, we must also change our wrapper function.

```
httpGet('/post/2', function(json){
  return renderPost(json);
});
```

If httpGet were to change to send a possible err, we would need to go back and change the "glue".

```
// go back to every httpGet call in the application and explicitly pass err
// along.
httpGet('/post/2', function(json, err){
  return renderPost(json, err);
});
```

Had we written it as a first class function, much less would need to change:

```
// renderPost is called from within httpGet with however many arguments it wants
httpGet('/post/2', renderPost);
```

Besides the removal of unnecessary functions, we must name and reference arguments. Names are a bit of an issue, you see. We have potential misnomers - especially as the codebase ages and requirements change.

Having multiple names for the same concept is a common source of confusion in projects. There is also the issue of generic code. For instance, these two functions do exactly the same thing, but one feels infinitely more general and reusable:

```
// specific to our current blog
var validArticles = function(articles) {
  return articles.filter(function(article) {
    return article !== null && article !== undefined;
  });
};

// vastly more relevant for future projects
var compact = function(xs) {
  return xs.filter(function(x) {
    return x !== null && x !== undefined;
  });
};
```

By naming things, we've seemingly tied ourselves to specific data (in this case articles). This happens quite a bit and is a source of much reinvention.

I must mention that, just like with Object-Oriented code, you must be aware of this coming to bite you in the jugular. If an underlying function uses this and we call it first class, we are subject to this leaky abstraction's wrath.

```
var fs = require('fs');
// scary
```

```
fs.readFile('freaky_friday.txt', Db.save);

// less so
fs.readFile('freaky_friday.txt', Db.save.bind(Db));
```

Having been bound to itself, the <code>bb</code> is free to access its prototypical garbage code. I avoid using <code>this</code> like a dirty nappy. There's really no need when writing functional code. However, when interfacing with other libraries, you'll have to acquiesce to the mad world around us.

Some will argue this is necessary for speed. If you are the micro-optimization sort, please close this book. If you cannot get your money back, perhaps you can exchange it for something more fiddly.

And with that, we're ready to move on.

Chapter 3: Pure Happiness with Pure Functions

# **Chapter 3: Pure Happiness with Pure Functions**

## Oh to be pure again

One thing we need to get straight is the idea of a pure function.

A pure function is a function that, given the same input, will always return the same output and does not have any observable side effect.

Take slice and splice. They are two functions that do the exact same thing - in a vastly different way, mind you, but the same thing nonetheless. We say slice is *pure* because it returns the same output per input every time, guaranteed. splice, however, will chew up its array and spit it back out forever changed which is an observable effect.

```
var xs = [1,2,3,4,5];

// pure
xs.slice(0,3);
//=> [1,2,3]

xs.slice(0,3);
//=> [1,2,3]

// impure
xs.splice(0,3);
//=> [1,2,3]

xs.splice(0,3);
//=> [4,5]

xs.splice(0,3);
//=> [4,5]
```

In functional programming, we dislike unwieldy functions like splice that *mutate* data. This will never do as we're striving for reliable functions that return the same result every time, not functions that leave a mess in their wake like splice.

Let's look at another example.

```
// impure
var minimum = 21;

var checkAge = function(age) {
  return age >= minimum;
};

// pure
var checkAge = function(age) {
  var minimum = 21;
  return age >= minimum;
};
```

In the impure portion, checkage depends on the mutable variable minimum to determine the result. In other words, it depends on system state which is disappointing because it increases the cognitive load by introducing an external environment.

It might not seem like a lot in this example, but this reliance upon state is one of the largest contributors to system complexity(http://www.curtclifton.net/storage/papers/MoseleyMarks06a.pdf). This checkage may return different results depending on factors external to input, which not only disqualifies it from being pure, but also puts our minds through the ringer each time we're reasoning about the software.

Its pure form, on the other hand, is completely self sufficient. We can also make minimum immutable, which preserves the purity as the state will never change. To do this, we must create an object to freeze.

```
var immutableState = Object.freeze({
  minimum: 21
});
```

## Side effects may include...

Let's look more at these "side effects" to improve our intuition. So what is this undoubtedly nefarious *side effect* mentioned in the definition of *pure function*? We'll be referring to *effect* as anything that occurs in our computation besides the calculation of a result.

There's nothing intrinsically bad about effects and we'll be using them all over the place in the chapters to come. It's that *side* part that bears the negative connotation. Water alone is not an inherent larvae incubator, it's the *stagnant* part that yields the swarms, and I assure you, *side* effects are a similar breeding ground in your own programs.

A side effect is a change of system state or observable interaction with the outside world that occurs during the calculation of a result.

Side effects may include, but are not limited to

- changing the file system
- inserting a record into a database
- · making an http call
- mutations
- · printing to the screen / logging
- · obtaining user input
- querying the DOM
- accessing system state

And the list goes on and on. Any interaction with the world outside of a function is a side effect, which is a fact that may prompt you to suspect the practicality of programming without them. The philosophy of functional programming postulates that side effects are a primary cause of incorrect behavior.

It is not that we're forbidden to use them, rather we want to contain them and run them in a controlled way. We'll learn how to do this when we get to functors and monads in later chapters, but for now, let's try to keep these insidious functions separate from our pure ones.

Side effects disqualify a function from being *pure* and it makes sense: pure functions, by definition, must always return the same output given the same input, which is not possible to guarantee when dealing with matters outside our local function.

Let's take a closer look at why we insist on the same output per input. Pop your collars, we're going to look at some 8th grade math.

## 8th grade math

#### From mathisfun.com:

A function is a special relationship between values: Each of its input values gives back exactly one output value.

In other words, it's just a relation between two values: the input and the output. Though each input has exactly one output, that output doesn't necessarily have to be unique per input. Below shows a diagram of a perfectly valid function from  $\times$  to y;

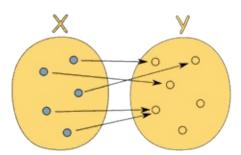

(http://www.mathsisfun.com/sets/function.html)

To contrast, the following diagram shows a relation that is not a function since the input value 5 points to several outputs:

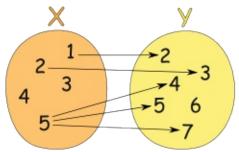

(http://www.mathsisfun.com/sets/function.html)

Functions can be described as a set of pairs with the position (input, output): [(1,2), (3,6), (5,10)] (It appears this function doubles its input).

### Or perhaps a table:

| Input | Output |
|-------|--------|
| 1     | 2      |
| 2     | 4      |
| 3     | 6      |

Or even as a graph with  $\times$  as the input and y as the output:

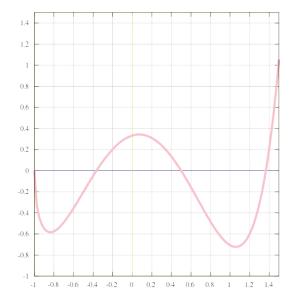

There's no need for implementation details if the input dictates the output. Since functions are simply mappings of input to output, one could simply jot down object literals and run them with [] instead of ().

```
var toLowerCase = {"A":"a", "B": "b", "C": "c", "D": "d", "E": "e", "D": "d"};

toLowerCase["C"];
//=> "c"

var isPrime = {1:false, 2: true, 3: true, 4: false, 5: true, 6:false};

isPrime[3];
//=> true
```

Of course, you might want to calculate instead of hand writing things out, but this illustrates a different way to think about functions. (You may be thinking "what about functions with multiple arguments?". Indeed, that presents a bit of an inconvenience when thinking in terms of mathematics. For now, we can bundle them up in an array or just think of the arguments object as the input. When we learn about *currying*, we'll see how we can directly model the mathematical definition of a function.)

Here comes the dramatic reveal: Pure functions *are* mathematical functions and they're what functional programming is all about. Programming with these little angels can provide huge benefits. Let's look at some reasons why we're willing to go to great lengths to preserve purity.

# The case for purity

#### Cacheable

For starters, pure functions can always be cached by input. This is typically done using a technique called memoization:

```
var squareNumber = memoize(function(x){ return x*x; });
squareNumber(4);
//=> 16
squareNumber(4); // returns cache for input 4
//=> 16
squareNumber(5);
//=> 25
```

```
squareNumber(5); // returns cache for input 5
//=> 25
```

Here is a simplified implementation, though there are plenty of more robust versions available.

```
var memoize = function(f) {
  var cache = {};

return function() {
   var arg_str = JSON.stringify(arguments);
   cache[arg_str] = cache[arg_str] || f.apply(f, arguments);
   return cache[arg_str];
  };
};
```

Something to note is that you can transform some impure functions into pure ones by delaying evaluation:

```
var pureHttpCall = memoize(function(url, params){
  return function() { return $.getJSON(url, params); }
});
```

The interesting thing here is that we don't actually make the http call - we instead return a function that will do so when called. This function is pure because it will always return the same output given the same input: the function that will make the particular http call given the url and params.

Our memoize function works just fine, though it doesn't cache the results of the http call, rather it caches the generated function.

This is not very useful yet, but we'll soon learn some tricks that will make it so. The takeaway is that we can cache every function no matter how destructive they seem.

### Portable / Self-Documenting

Pure functions are completely self contained. Everything the function needs is handed to it on a silver platter. Ponder this for a moment... How might this be beneficial? For starters, a function's dependencies are explicit and therefore easier to see and understand - no funny business going on under the hood.

```
//impure
var signUp = function(attrs) {
  var user = saveUser(attrs);
  welcomeUser(user);
};

//pure
var signUp = function(Db, Email, attrs) {
  return function() {
    var user = saveUser(Db, attrs);
    welcomeUser(Email, user);
  };
};
```

The example here demonstrates that the pure function must be honest about its dependencies and, as such, tell us exactly what it's up to. Just from its signature, we know that it will use a <code>Db</code> , <code>Email</code> , and <code>attrs</code> which should be telling to say the least.

We'll learn how to make functions like this pure without merely deferring evaluation, but the point should be clear that the pure form is much more informative than its sneaky impure counterpart which is up to God knows what.

Something else to notice is that we're forced to "inject" dependencies, or pass them in as arguments, which makes our app much more flexible because we've parameterized our database or mail client or what have you(Don't worry, we'll see a way to make this less tedious than it sounds). Should we choose to use a different Db we need only to call our function with it. Should we find ourselves writing a new application in which we'd like to reuse this reliable function, we simply give this function whatever Db and Email we have at the time.

In a JavaScript setting, portability could mean serializing and sending functions over a socket. It could mean running all our app code in web workers. Portability is a powerful trait.

Contrary to "typical" methods and procedures in imperative programming rooted deep in their environment via state, dependencies, and available effects, pure functions can be run anywhere our hearts desire.

When was the last time you copied a method into a new app? One of my favorite quotes comes from Erlang creator, Joe Armstrong: "The problem with object-oriented languages is they've got all this implicit environment that they carry around with them. You wanted a banana but what you got was a gorilla holding the banana... and the entire jungle".

#### **Testable**

Next, we come to realize pure functions make testing much easier. We don't have to mock a "real" payment gateway or setup and assert the state of the world after each test. We simply give the function input and assert output.

In fact, we find the functional community pioneering new test tools that can blast our functions with generated input and assert that properties hold on the output. It's beyond the scope of this book, but I strongly encourage you to search for and try *Quickcheck* - a testing tool that is tailored for a purely functional environment.

#### Reasonable

Many believe the biggest win when working with pure functions is *referential transparency*. A spot of code is referentially transparent when it can be substituted for its evaluated value without changing the behavior of the program.

Since pure functions always return the same output given the same input, we can rely on them to always return the same results and thus preserve referential transparency. Let's see an example.

```
var Immutable = require("immutable");
var decrementHP = function(player) {
    return player.set("hp", player.get("hp")-1);
};
var isSameTeam = function(player1, player2) {
    return player1.get("team") === player2.get("team");
};
var punch = function(player, target) {
    if (isSameTeam(player, target)) {
        return target;
    } else {
        return decrementHP(target);
    }
};
var jobe = Immutable.Map({name:"Jobe", hp:20, team: "red"});
var michael = Immutable.Map({name:"Michael", hp:20, team: "green"});
punch(jobe, michael);
//=> Immutable.Map({name:"Michael", hp:19, team: "green"})
```

decrementhe, issameTeam and punch are all pure and therefore referentially transparent. We can use a technique called equational reasoning wherein one substitutes "equals for equals" to reason about code. It's a bit like manually evaluating

the code without taking into account the quirks of programmatic evaluation. Using referential transparency, let's play with this code a bit.

First we'll inline the function isSameTeam.

```
var punch = function(player, target) {
  if (player.get("team") === target.get("team")) {
    return target;
} else {
    return decrementHP(target);
}
```

Since our data is immutable, we can simply replace the teams with their actual value

```
var punch = function(player, target) {
  if ("red" === "green") {
    return target;
} else {
    return decrementHP(target);
}
};
```

We see that it is false in this case so we can remove the entire if branch

```
var punch = function(player, target) {
  return decrementHP(target);
};
```

And if we inline decrement HP, we see that, in this case, punch becomes a call to decrement the hp by 1.

```
var punch = function(player, target) {
  return target.set("hp", target.get("hp")-1);
};
```

This ability to reason about code is terrific for refactoring and understanding code in general. In fact, we used this technique to refactor our flock of seagulls program. We used equational reasoning to harness the properties of addition and multiplication. Indeed, we'll be using these techniques throughout the book.

#### **Parallel Code**

Finally, and here's the coup de grâce, we can run any pure function in parallel since it does not need access to shared memory and it cannot, by definition, have a race condition due to some side effect.

This is very much possible in a server side js environment with threads as well as in the browser with web workers though current culture seems to avoid it due to complexity when dealing with impure functions.

## **In Summary**

We've seen what pure functions are and why we, as functional programmers, believe they are the cat's evening wear. From this point on, we'll strive to write all our functions in a pure way. We'll require some extra tools to help us do so, but in the meantime, we'll try to separate the impure functions from the rest of the pure code.

Writing programs with pure functions is a tad laborious without some extra tools in our belt. We have to juggle data by passing arguments all over the place, we're forbidden to use state, not to mention effects. How does one go about writing these masochistic programs? Let's acquire a new tool called curry.

# **Chapter 4: Currying**

# Can't live if livin' is without you

My Dad once explained how there are certain things one can live without until one acquires them. A microwave is one such thing. Smart phones, another. The older folks among us will remember a fulfilling life sans internet. For me, currying is on this list.

The concept is simple: You can call a function with fewer arguments than it expects. It returns a function that takes the remaining arguments.

You can choose to call it all at once or simply feed in each argument piecemeal.

```
var add = function(x) {
  return function(y) {
    return x + y;
  };
};

var increment = add(1);
var addTen = add(10);

increment(2);
// 3

addTen(2);
// 12
```

Here we've made a function add that takes one argument and return a function. By calling it, the returned function remembers the first argument from then on via the closure. Calling it with both arguments all at once is a bit of a pain, however, so we can use a special helper function called curry to make defining and calling functions like this easier.

Let's setup a few curried functions for our enjoyment.

```
var curry = require('lodash.curry');

var match = curry(function(what, str) {
    return str.match(what);
});

var replace = curry(function(what, replacement, str) {
    return str.replace(what, replacement);
});

var filter = curry(function(f, ary) {
    return ary.filter(f);
});

var map = curry(function(f, ary) {
    return ary.map(f);
});
```

The pattern I've followed is a simple, but important one. I've strategically positioned the data we're operating on (String, Array) as the last argument. It will become clear as to why upon use.

```
match(/\s+/g, "hello world");
// [ ' ' ]
```

```
match(/\s+/g)("hello world");
// [ ' ' ]
var hasSpaces = match(/\s+/g);
// function(x) { return x.match(/\s+/g) }
hasSpaces("hello world");
hasSpaces("spaceless");
filter(hasSpaces, ["tori_spelling", "tori amos"]);
// ["tori amos"]
var findSpaces = filter(hasSpaces);
// function(xs) { return xs.filter(function(x) { return x.match(/s+/g) }) }
findSpaces(["tori_spelling", "tori amos"]);
// ["tori amos"]
var noVowels = replace(/[aeiou]/ig);
// function(replacement, x) { return x.replace(/[aeiou]/ig, replacement) }
var censored = noVowels("*");
// function(x) { return x.replace(/[aeiou]/ig, "*") }
censored("Chocolate Rain");
// 'Ch*c*l*t* R**n'
```

What's demonstrated here is the ability to "pre-load" a function with an argument or two in order to receive a new function that remembers those arguments.

I encourage you to <code>npm install lodash</code>, copy the code above and have a go at it in the repl. You can also do this in a browser where lodash or ramda is available.

## More than a pun / special sauce

Currying is useful for many things. We can make new functions just by giving our base functions some arguments as seen in hasSpaces, findSpaces, and censored.

We also have the ability to transform any function that works on single elements into a function that works on arrays simply by wrapping it with  $_{map}$ :

```
var getChildren = function(x) {
  return x.childNodes;
};
var allTheChildren = map(getChildren);
```

Giving a function fewer arguments than it expects is typically called *partial application*. Partially applying a function can remove a lot of boiler plate code. Consider what the above allThechildren function would be with the uncurried map from lodash(note the arguments are in a different order):

```
var allTheChildren = function(elements) {
  return _.map(elements, getChildren);
};
```

We typically don't define functions that work on arrays, because we can just call map(getchildren) inline. Same with sort, filter, and other higher order functions (Higher order function: A function that takes or returns a function).

When we spoke about *pure functions*, we said they take 1 input to 1 output. Currying does exactly this: each single argument returns a new function expecting the remaining arguments. That, old sport, is 1 input to 1 output.

No matter if the output is another function - it qualifies as pure. We do allow more than one argument at a time, but this is seen as merely removing the extra () 's for convenience.

### In summary

Currying is handy and I very much enjoy working with curried functions on a daily basis. It is a tool for the belt that makes functional programming less verbose and tedious.

We can make new, useful functions on the fly simply by passing in a few arguments and as a bonus, we've retained the mathematical function definition despite multiple arguments.

Let's acquire another essential tool called compose.

Chapter 5: Coding by Composing

### **Exercises**

A quick word before we start. We'll use a library called *ramda* which curries every function by default. Alternatively you may choose to use *lodash-fp* which does the same and is written/maintained by the creator of lodash. Both will work just fine and it is a matter of preference.

#### ramda lodash-fp

There are unit tests to run against your exercises as you code them, or you can just copy-paste into a javascript REPL for the early exercises if you wish.

Answers are provided with the code in the repository for this book

```
// LEAVE BE:
var _keepHighest = function(x,y){ return x >= y ? x : y; };
// REFACTOR THIS ONE:
var max = function(xs) {
 return _.reduce(function(acc, x){
   return _keepHighest(acc, x);
 }, -Infinity, xs);
};
// Bonus 1:
// =======
// wrap array's slice to be functional and curried.
// //[1,2,3].slice(0, 2)
var slice = undefined;
// Bonus 2:
// =======
// use slice to define a function "take" that takes n elements from the beginning of the string. Make it curried
// // Result for "Something" with n=4 should be "Some"
var take = undefined;
```

# **Chapter 5: Coding by Composing**

# **Functional husbandry**

Here's compose:

```
var compose = function(f,g) {
  return function(x) {
    return f(g(x));
  };
};
```

f and g are functions and x is the value being "piped" through them.

Composition feels like function husbandry. You, breeder of functions, select two with traits you'd like to combine and mash them together to spawn a brand new one. Usage is as follows:

```
var toUpperCase = function(x) { return x.toUpperCase(); };
var exclaim = function(x) { return x + '!'; };
var shout = compose(exclaim, toUpperCase);

shout("send in the clowns");
//=> "SEND IN THE CLOWNS!"
```

The composition of two functions returns a new function. This makes perfect sense: composing two units of some type (in this case function) should yield a new unit of that very type. You don't plug two legos together and get a lincoln log. There is a theory here, some underlying law that we will discover in due time.

In our definition of compose, the g will run before the f, creating a right to left flow of data. This is much more readable than nesting a bunch of function calls. Without compose, the above would read:

```
var shout = function(x){
  return exclaim(toUpperCase(x));
};
```

Instead of inside to outside, we run right to left, which I suppose is a step in the left direction(boo). Let's look at an example where sequence matters:

```
var head = function(x) { return x[0]; };
var reverse = reduce(function(acc, x){ return [x].concat(acc); }, []);
var last = compose(head, reverse);

last(['jumpkick', 'roundhouse', 'uppercut']);
//=> 'uppercut'
```

reverse will turn the list around while head grabs the initial item. This results in an effective, albeit inefficient, last function. The sequence of functions in the composition should be apparent here. We could define a left to right version, however, we mirror the mathematical version much more closely as it stands. That's right, composition is straight from the math books. In fact, perhaps it's time to look at a property that holds for any composition.

```
// associativity
```

```
var associative = compose(f, compose(g, h)) == compose(compose(f, g), h);
// true
```

Composition is associative, meaning it doesn't matter how you group two of them. So, should we choose to uppercase the string, we can write:

```
compose(toUpperCase, compose(head, reverse));
// or
compose(compose(toUpperCase, head), reverse);
```

Since it doesn't matter how we group our calls to compose, the result will be the same. That allows us to write a variadic compose and use it as follows:

```
// previously we'd have to write two composes, but since it's associative, we can give compose as many fn's as we like
var lastUpper = compose(toUpperCase, head, reverse);

lastUpper(['jumpkick', 'roundhouse', 'uppercut']);
//=> 'UPPERCUT'

var loudLastUpper = compose(exclaim, toUpperCase, head, reverse)

loudLastUpper(['jumpkick', 'roundhouse', 'uppercut']);
//=> 'UPPERCUT!'
```

Applying the associative property gives us this flexibility and peace of mind that the result will be equivalent. The slightly more complicated variadic definition is included with the support libraries for this book and is the normal definition you'll find in libraries like lodash, underscore, and ramda.

One pleasant benefit of associativity is that any group of functions can be extracted and bundled together in their very own composition. Let's play with refactoring our previous example:

```
var loudLastUpper = compose(exclaim, toUpperCase, head, reverse);

// or
var last = compose(head, reverse);
var loudLastUpper = compose(exclaim, toUpperCase, last);

// or
var last = compose(head, reverse);
var angry = compose(exclaim, toUpperCase);
var loudLastUpper = compose(angry, last);

// more variations...
```

There's no right or wrong answers - we're just plugging our legos together in whatever way we please. Usually it's best to group things in a reusable way like <code>last</code> and <code>angry</code>. If familiar with Fowler's "Refactoring", one might recognize this process as "extract method"...except without all the object state to worry about.

### **Pointfree**

Pointfree style means never having to say your data. Excuse me. It means functions that never mention the data upon which they operate. First class functions, currying, and composition all play well together to create this style.

```
//not pointfree because we mention the data: word
var snakeCase = function (word) {
  return word.toLowerCase().replace(/\s+/ig, '_');
};

//pointfree
var snakeCase = compose(replace(/\s+/ig, '_'), toLowerCase);
```

See how we partially applied replace? What we're doing is piping our data through each function of 1 argument. Currying allows us to prepare each function to just take its data, operate on it, and pass it along. Something else to notice is how we don't need the data to construct our function in the pointfree version, whereas in the pointful one, we must have our word available before anything else.

Let's look at another example.

```
//not pointfree because we mention the data: name
var initials = function (name) {
   return name.split(' ').map(compose(toUpperCase, head)).join('. ');
};

//pointfree
var initials = compose(join('. '), map(compose(toUpperCase, head)), split(' '));

initials("hunter stockton thompson");
// 'H. S. T'
```

Pointfree code can again, help us remove needless names and keep us concise and generic. Pointfree is a good litmus test for functional code as it let's us know we've got small functions that take input to output. One can't compose a while loop, for instance. Be warned, however, pointfree is a double edge sword and can sometimes obfuscate intention. Not all functional code is pointfree and that is O.K. We'll shoot for it where we can and stick with normal functions otherwise.

## **Debugging**

A common mistake is to compose something like map, a function of two arguments, without first partially applying it.

```
//wrong - we end up giving angry an array and we partially applied map with god knows what.
var latin = compose(map, angry, reverse);
latin(["frog", "eyes"]);
// error

// right - each function expects 1 argument.
var latin = compose(map(angry), reverse);
latin(["frog", "eyes"]);
// ["EYES!", "FROG!"])
```

If you are having trouble debugging a composition, we can use this helpful, but impure trace function to see what's going on.

```
var trace = curry(function(tag, x){
  console.log(tag, x);
  return x;
});

var dasherize = compose(join('-'), toLower, split(' '), replace(/\s{2,}/ig, ' '));

dasherize('The world is a vampire');
```

```
// TypeError: Cannot read property 'apply' of undefined
```

Something is wrong here, let's trace

```
var dasherize = compose(join('-'), toLower, trace("after split"), split(' '), replace(/\s{2,}/ig, ' '));
// after split [ 'The', 'world', 'is', 'a', 'vampire' ]
```

Ah! We need to map this toLower since it's working on an array.

```
var dasherize = compose(join('-'), map(toLower), split(' '), replace(/\s{2,}/ig, ' '));
dasherize('The world is a vampire');
// 'the-world-is-a-vampire'
```

The trace function allows us to view the data at a certain point for debugging purposes. Languages like haskell and purescript have similar functions for ease of development.

Composition will be our tool for constructing programs and, as luck would have it, is backed by a powerful theory that ensures things will work out for us. Let's examine this theory.

## **Category theory**

Category theory is an abstract branch of mathematics that can formalize concepts from several different branches such as set theory, type theory, group theory, logic, and more. It primarily deals with objects, morphisms, and transformations, which mirrors programming quite closely. Here is a chart of the same concepts as viewed from each separate theory.

| Types                | Logic               | Sets                          | Homotopy          |
|----------------------|---------------------|-------------------------------|-------------------|
| A                    | proposition         | set                           | space             |
| a:A                  | proof               | element                       | point             |
| B(x)                 | predicate           | family of sets                | fibration         |
| b(x):B(x)            | conditional proof   | family of elements            | section           |
| 0,1                  | ⊥,⊤                 | $\emptyset$ , $\{\emptyset\}$ | Ø,*               |
| A + B                | $A \vee B$          | disjoint union                | coproduct         |
| $A \times B$         | $A \wedge B$        | set of pairs                  | product space     |
| $A \rightarrow B$    | $A \Rightarrow B$   | set of functions              | function space    |
| $\sum_{(x:A)} B(x)$  | $\exists_{x:A}B(x)$ | disjoint sum                  | total space       |
| $\prod_{(x:A)} B(x)$ | $\forall_{x:A}B(x)$ | product                       | space of sections |
| $Id_A$               | equality =          | $\{(x,x)\mid x\in A\}$        | path space $A^I$  |

Sorry, I didn't mean to frighten you. I don't expect you to be intimately familiar with all these concepts. My point is to show you how much duplication we have so you can see why category theory aims to unify these things.

In category theory, we have something called... a category. It is defined as a collection with the following components:

- · A collection of objects
- A collection of morphisms
- · A notion of composition on the morphisms
- · A distinguished morphism called identity

Category theory is abstract enough to model many things, but let's apply this to types and functions, which is what we care about at the moment.

A collection of objects The objects will be data types. For instance, string, Boolean, Number, Object, etc. We often view data types as sets of all the possible values. One could look at Boolean as the set of [true, false] and Number as the set of all possible numeric values. Treating types as sets is useful because we can use set theory to work with them.

A collection of morphisms The morphisms will be our standard every day pure functions.

A notion of composition on the morphisms This, as you may have guessed, is our brand new toy - compose. We've discussed that our compose function is associative which is no coincidence as it is a property that must hold for any composition in category theory.

Here is an image demonstrating composition:

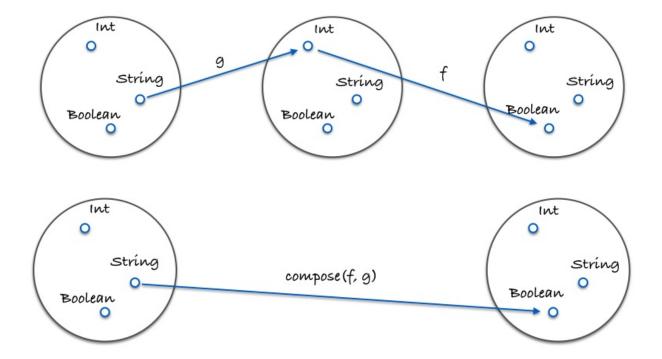

Here is a concrete example in code:

```
var g = function(x){ return x.length; };
var f = function(x){ return x === 4; };
var isFourLetterWord = compose(f, g);
```

A distinguished morphism called identity Let's introduce a useful function called id. This function simply takes some input and spits it back at you. Take a look:

```
var id = function(x){ return x; };
```

You might ask yourself "What in the bloody hell is that useful for?". We'll make extensive use of this function in the following

chapters, but for now think of it as a function that can stand in for our value - a function masquerading as every day data.

id must play nicely with compose. Here is a property that always holds for every unary(unary: a one argument function) function f:

```
// identity
compose(id, f) == compose(f, id) == f;
// true
```

Hey, it's just like the identity property on numbers! If that's not immediately clear, take some time with it. Understand the futility. We'll be seeing <u>id</u> used all over the place soon, but for now we see it's a function that acts as a stand in for a given value. This is quite useful when writing pointfree code.

So there you have it, a category of types and functions. If this is your first introduction, I imagine you're still a little fuzzy on what a category is and why it's useful. We will build upon this knowledge throughout the book. As of right now, in this chapter, on this line, you can at least see it as providing us with some wisdom regarding composition - namely, the associativity and identity properties.

What are some other categories, you ask? Well, we can define one for directed graphs with nodes being objects, edges being morphisms, and composition just being path concatenation. We can define with Numbers as objects and >= as morphisms(actually any partial or total order can be a category). There are heaps of categories, but for the purposes of this book, we'll only concern ourselves with the one defined above. We have sufficiently skimmed the surface and must move on.

## In Summary

Composition connects our functions together like a series of pipes. Data will flow through our application as it must - pure functions are input to output after all so breaking this chain would disregard output, rendering our software useless.

We hold composition as a design principle above all others. This is because it keeps our app simple and reasonable. Category theory will play a big part in app architecture, modelling side effects, and ensuring correctness.

We are now at a point where it would serve us well to see some of this in practice. Let's make an example application.

Chapter 6: Example Application

### **Exercises**

```
};
  // Exercise 2:
  // =======
  // use \_. compose(), \ \_. prop() and \_. head() to retrieve the name of the first car
  var nameOfFirstCar = undefined;
  // Exercise 3:
  // Use the helper function \_{average} to refactor averageDollarValue as a composition
  var _average = function(xs) { return _.reduce(_.add, 0, xs) / xs.length; }; // <- leave be</pre>
  var averageDollarValue = function(cars) {
    var dollar_values = _.map(function(c) { return c.dollar_value; }, cars);
    return _average(dollar_values);
  };
  // Exercise 4:
  // Write a function: sanitizeNames() using compose that returns a list of lowercase and underscored car's names: e.g: §
  var \_underscore = \_.replace(/ackslash +/g, '_'); //<-- leave this alone and use to sanitize
  var sanitizeNames = undefined;
  // Bonus 1:
  // Refactor availablePrices with compose.
  var availablePrices = function(cars) {
    var available_cars = _.filter(_.prop('in_stock'), cars);
    return available_cars.map(function(x){
      return accounting.formatMoney(x.dollar_value);
    }).join(', ');
  };
  // Bonus 2:
  // ======
  // Refactor to pointfree. Hint: you can use \_.flip()
  var fastestCar = function(cars) {
   var sorted = _.sortBy(function(car){ return car.horsepower }, cars);
    var fastest = _.last(sorted);
    return fastest.name + ' is the fastest';
  };
4
```

# **Chapter 6: Example Application**

## **Declarative coding**

We are going to switch our mindset. From here on out, we'll stop telling the computer how to do its job and instead write a specification of what we'd like as a result. I'm sure you'll find it much less stressful than trying to micromanage everything all the time.

Declarative, as opposed to imperative, means that we will write expressions, as opposed to step by step instructions.

Think of SQL. There is no "first do this, then do that". There is one expression that specifies what'd like from the database. We don't decide how to do the work, it does. When the database is upgraded and the SQL engine optimized, we don't have to change our query. This is because there are many ways to interpret our specification and achieve the same result.

For some folks, myself included, it's hard to grasp the concept of declarative coding at first so let's point out a few examples to get a feel for it.

```
// imperative
var makes = [];
for (i = 0; i < cars.length; i++) {
   makes.push(cars[i].make);
}

// declarative
var makes = cars.map(function(car){ return car.make; });</pre>
```

The imperative loop must first instantiate the array. The interpreter must evaluate this statement before moving on. Then it directly iterates through the list of cars, manually increasing a counter and showing its bits and pieces to us in a vulgar display of explicit iteration.

The map version is one expression. It does not require any order of evaluation. There is much freedom here for how the map function iterates and how the returned array may be assembled. It specifies *what*, not *how*. Thus, it wears the shiny declarative sash.

In addition to being clearer and more concise, the map function may be optimized at will and our precious application code needn't change.

For those of you who are thinking "Yes, but it's much faster to do the imperative loop", I suggest you educate yourself on how the JIT optimizes your code. Here's a terrific video that may shed some light

Here is another example.

```
// imperative
var authenticate = function(form) {
  var user = toUser(form);
  return logIn(user);
};

// declarative
var authenticate = compose(logIn, toUser);
```

Though there's nothing necessarily wrong with the imperative version, there is still an encoded step-by-step evaluation baked in. The compose expression simply states a fact: Authentication is the composition of touser and login. Again, this

leaves wiggle room for support code changes and results in our application code being a high level specification.

Because we are not encoding order of evaluation, declarative coding lends itself to parallel computing. This coupled with pure functions is why FP is a good option for the parallel future - we don't really need to do anything special to achieve parallel/concurrent systems.

## A flickr of functional programming

We will now build an example application in a declarative, composable way. We'll still cheat and use side effects for now, but we'll keep them minimal and separate from our pure codebase. We are going to build a browser widget that sucks in flickr images and displays them. Let's start by scaffolding the app. Here's the html:

And here's the flickr.js skeleton:

```
requirejs.config({
  paths: {
    ramda: 'https://cdnjs.cloudflare.com/ajax/libs/ramda/0.13.0/ramda.min',
    jquery: 'https://ajax.googleapis.com/ajax/libs/jquery/2.1.1/jquery.min'
  }
});

require([
    'ramda',
    'jquery'
],
function (_, $) {
    var trace = _.curry(function(tag, x) {
        console.log(tag, x);
        return x;
    });
    // app goes here
});
```

We're pulling in ramda instead of lodash or some other utility library. It includes <code>compose</code>, <code>curry</code>, and more. I've used requirejs, which may seem like overkill, but we'll be using it throughout the book and consistency is key. Also, I've started us off with our nice <code>trace</code> function for easy debugging.

Now that that's out of the way, on to the spec. Our app will do 4 things.

- 1. Construct a url for our particular search term
- 2. Make the flickr api call
- 3. Transform the resulting json into html images
- 4. Place them on the screen

There are 2 impure actions mentioned above. Do you see them? Those bits about getting data from the flickr api and placing it on the screen. Let's define those first so we can quarantine them.

```
var Impure = {
  getJSON: _.curry(function(callback, url) {
    $.getJSON(url, callback);
}
```

```
}),
setHtml: _.curry(function(sel, html) {
    $(sel).html(html);
})
};
```

Here we've simply wrapped jQuery's methods to be curried and we've swapped the arguments to a more favorable position. I've namespaced them with <code>Impure</code> so we know these are dangerous functions. In a future example, we will make these two functions pure.

Next we must construct a url to pass to our Impure.getJSON function.

```
var url = function (term) {
  return 'https://api.flickr.com/services/feeds/photos_public.gne?tags=' +
   term + '&format=json&jsoncallback=?';
};
```

There are fancy and overly complex ways of writing url pointfree using monoids(we'll learn about these later) or combinators. We've chosen to stick with a readable version and assemble this string in the normal pointful fashion.

Let's write an app function that makes the call and places the contents on the screen.

```
var app = _.compose(Impure.getJSON(trace("response")), url);
app("cats");
```

This calls our url function, then passes the string to our getJson function, which has been partially applied with trace. Loading the app will show the response from the api call in the console.

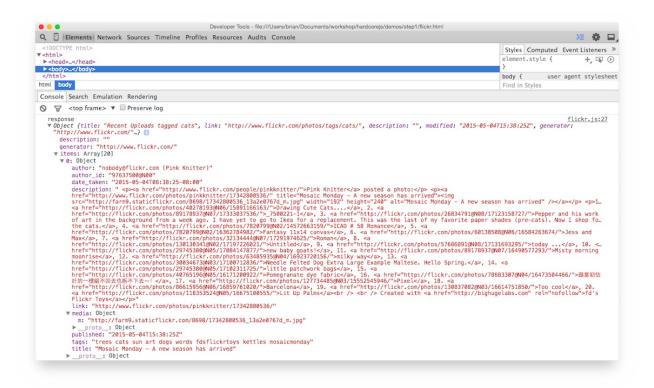

We'd like to construct images out of this json. It looks like the srcs are buried in items then each media 's m property.

Anyhow, to get at these nested properties we can use a nice universal getter function from ramda called \_\_.prop() . Here's a homegrown version so you can see what's happening:

```
var prop = _.curry(function(property, object){
  return object[property];
});
```

It's quite dull actually. We just use [] syntax to access a property on whatever object. Let's use this to get at our srcs.

```
var mediaUrl = _.compose(_.prop('m'), _.prop('media'));
var srcs = _.compose(_.map(mediaUrl), _.prop('items'));
```

Once we gather the items, we must map over them to extract each media url. This results in a nice array of srcs. Let's hook this up to our app and print them on the screen.

```
var renderImages = _.compose(Impure.setHtml("body"), srcs);
var app = _.compose(Impure.getJSON(renderImages), url);
```

All we've done is make a new composition that will call our srcs and set the body html with them. We've replaced the trace call with renderImages now that we have something to render besides raw json. This will crudely display our srcs directly in the body.

Our final step is to turn these srcs into bonafide images. In a bigger application, we'd use a template/dom library like Handlebars or React. For this application though, we only need an img tag so let's stick with jQuery.

```
var img = function (url) {
  return $('<img />', { src: url });
};
```

jQuery's html() method will accept an array of tags. We only have to transform our srcs into images and send them along to setHtml.

```
var images = _.compose(_.map(img), srcs);
var renderImages = _.compose(Impure.setHtml("body"), images);
var app = _.compose(Impure.getJSON(renderImages), url);
```

And we're done!

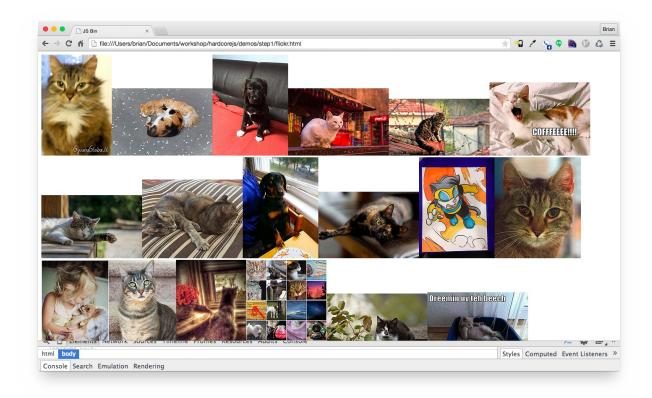

#### Here is the finished script:

```
requirejs.config({
  paths: {
    ramda: 'https://cdnjs.cloudflare.com/ajax/libs/ramda/0.13.0/ramda.min',
    jquery: 'https://ajax.googleapis.com/ajax/libs/jquery/2.1.1/jquery.min'
});
require([
    'ramda',
    'jquery'
  ],
  function (\_, \$) {
    // Utils
    var Impure = {
      getJSON: _.curry(function(callback, url) {
       $.getJSON(url, callback);
      setHtml: _.curry(function(sel, html) {
       $(sel).html(html);
      })
    };
    var img = function (url) {
     return $('<img />', { src: url });
    var trace = _.curry(function(tag, x) {
     console.log(tag, x);
      return x;
    });
    var url = function (t) {
      return 'http://api.flickr.com/services/feeds/photos_public.gne?tags=' +
        t + '&format=json&jsoncallback=?';
    };
```

```
var mediaUrl = _.compose(_.prop('m'), _.prop('media'));
var srcs = _.compose(_.map(mediaUrl), _.prop('items'));
var images = _.compose(_.map(img), srcs);
var renderImages = _.compose(Impure.setHtml("body"), images);
var app = _.compose(Impure.getJSON(renderImages), url);
app("cats");
});
```

Now look at that. A beautifully declarative specification of what things are, not how they come to be. We now view each line as an equation with properties that hold. We can use these properties to reason about our application and refactor.

## A Principled Refactor

There is an optimization available - we map over each item to turn it into a media url, then we map again over those srcs to turn them into img tags. There is a law regarding map and composition:

```
// map's composition law
var law = compose(map(f), map(g)) == map(compose(f, g));
```

We can use this property to optimize our code. Let's have a principled refactor.

```
// original code
var mediaUrl = _.compose(_.prop('m'), _.prop('media'));
var srcs = _.compose(_.map(mediaUrl), _.prop('items'));
var images = _.compose(_.map(img), srcs);
```

Let's line up our maps. We can inline the call to srcs in images thanks to equational reasoning and purity.

```
var mediaUrl = _.compose(_.prop('m'), _.prop('media'));
var images = _.compose(_.map(img), _.map(mediaUrl), _.prop('items'));
```

Now that we've lined up our map 's we can apply the composition law.

```
var mediaUrl = _.compose(_.prop('m'), _.prop('media'));
var images = _.compose(_.map(_.compose(img, mediaUrl)), _.prop('items'));
```

Now the bugger will only loop once while turning each item into an img. Let's just make it a little more readable by extracting the function out.

```
var mediaUrl = _.compose(_.prop('m'), _.prop('media'));
var mediaToImg = _.compose(img, mediaUrl);
var images = _.compose(_.map(mediaToImg), _.prop('items'));
```

# **In Summary**

We have seen how to put our new skills into use with a small, but real world app. We've used our mathematical framework to reason about and refactor our code. But what about error handling and code branching? How can we make the whole application pure instead of merely namespacing destructive functions? How can we make our app safer and more expressive? These are the questions we will tackle in part 2.

Chapter 7: Hindley-Milner and Me

## Hindley-Milner and Me

### What's your type?

If you're new to the functional world, it won't be long before you find yourself knee deep in type signatures. Types are the meta language that enables people from all different backgrounds to communicate succinctly and effectively. For the most part, they're written with a system called "Hindley-Milner", which we'll be examining together in this chapter.

When working with pure functions, type signatures have an expressive power to which the English language cannot hold a candle. These signatures whisper in your ear the intimate secrets of a function. In a single, compact line, they expose behaviour and intention. We can derive "free theorems" from them. Types can be inferred so there's no need for explicit type annotations. They can be tuned to fine point precision or left general and abstract. They are not only useful for compile time checks, but also turn out to be the best possible documentation available. Type signatures thus play an important part in functional programming - much more than you might first expect.

JavaScript is a dynamic language, but that does not mean we avoid types all together. We're still working with strings, numbers, booleans, and so on. It's just that there isn't any language level integration so we hold this information in our heads. Not to worry, since we're using signatures for documentation, we can use comments to serve our purpose.

There are type checking tools available for JavaScript such as Flow or the typed dialect, TypeScript. The aim of this book is to equip one with the tools to write functional code so we'll stick with the standard type system used across FP languages.

## Tales from the cryptic

From the dusty pages of math books, across the vast sea of white papers, amongst casual saturday morning blog posts, down into the source code itself, we find Hindley-Milner type signatures. The system is quite simple, but warrants a quick explanation and some practice to fully absorb the little language.

```
// capitalize :: String -> String
var capitalize = function(s){
  return toUpperCase(head(s)) + toLowerCase(tail(s));
}
capitalize("smurf");
//=> "Smurf"
```

Here, capitalize takes a string and returns a string. Never mind the implementation, it's the type signature we're interested in.

In HM, functions are written as  $a \rightarrow b$  where a and b are variables for any type. So the signatures for capitalize can be read as "a function from string to string". In other words, it takes a string as its input and returns a string as its output.

Let's look at some more function signatures:

```
// strLength :: String -> Number
var strLength = function(s){
  return s.length;
}

// join :: String -> [String] -> String
var join = curry(function(what, xs){
  return xs.join(what);
```

```
});

// match :: Regex -> String -> [String]
var match = curry(function(reg, s){
    return s.match(reg);
});

// replace :: Regex -> String -> String -> String
var replace = curry(function(reg, sub, s){
    return s.replace(reg, sub);
});
```

strLength is the same idea as before: we take a string and return you a Number .

The others might perplex you at first glance. Without fully understanding the details, you could always just view the last type as the return value. So for <code>match</code> you can interpret as: It takes a <code>Regex</code> and a <code>string</code> and returns you <code>[string]</code>. But an interesting thing is going on here that I'd like to take a moment to explain if I may.

For match we are free to group the signature like so:

```
// match :: Regex -> (String -> [String])
var match = curry(function(reg, s){
  return s.match(reg);
});
```

Ah yes, grouping the last part in parenthesis reveals more information. Now it is seen as a function that takes a Regex and returns us a function from string to [string]. Because of currying, this is indeed the case: give it a Regex and we get a function back waiting for its string argument. Of course, we don't have to think of it this way, but it is good to understand why the last type is the one returned.

```
// match :: Regex -> (String -> [String])
// onHoliday :: String -> [String]
var onHoliday = match(/holiday/ig);
```

Each argument pops one type off the front of the signature. onHoliday is match that already has a Regex.

```
// replace :: Regex -> (String -> (String -> String))
var replace = curry(function(reg, sub, s){
  return s.replace(reg, sub);
});
```

As you can see with the full parenthesis on <code>replace</code>, the extra notation can get a little noisy and redundant so we simply omit them. We can give all the arguments at once if we choose so it's easier to just think of it as: <code>replace</code> takes a <code>Regex</code>, a <code>string</code>, another <code>string</code> and returns you a <code>string</code>.

A few last things here:

```
// id :: a -> a
var id = function(x){ return x; }

// map :: (a -> b) -> [a] -> [b]
var map = curry(function(f, xs){
   return xs.map(f);
});
```

The id function takes any old type a and returns something of the same type a. We're able to use variables in types just

like in code. Variable names like a and b are convention, but they are arbitrary and can be replaced with whatever name you'd like. If they are the same variable, they have to be the same type. That's an important rule so let's reiterate:  $a \rightarrow b$  can be any type a to any type b, but  $a \rightarrow a$  means it has to be the same type. For example, id may be string  $\rightarrow$  string Or Number  $\rightarrow$  Number  $\rightarrow$  Number  $\rightarrow$  Dunber  $\rightarrow$  Dunber

map similarly uses type variables, but this time we introduce b which may or may not be the same type as a. We can read it as: map takes a function from any type a to the same or different type b, then takes an array of a 's and results in an array of b 's.

Hopefully, you've been overcome by the expressive beauty in this type signature. It literally tells us what the function does almost word for word. It's given a function from a to b, an array of a, and it delivers us an array of b. The only sensible thing for it to do is call the bloody function on each a. Anything else would be a bold face lie.

Being able to reason about types and their implications is a skill that will take you far in the functional world. Not only will papers, blogs, docs, etc, become more digestible, but the signature itself will practically lecture you on its functionality. It takes practice to become a fluent reader, but if you stick with it, heaps of information will become available to you sans RTFMing.

Here's a few more just to see if you can decipher them on your own.

```
// head :: [a] -> a
var head = function(xs){ return xs[0]; }

// filter :: (a -> Bool) -> [a] -> [a]
var filter = curry(function(f, xs){
    return xs.filter(f);
});

// reduce :: (b -> a -> b) -> b -> [a] -> b
var reduce = curry(function(f, x, xs){
    return xs.reduce(f, x);
});
```

reduce is perhaps, the most expressive of all. It's a tricky one, however, so don't feel inadequate should you struggle with it. For the curious, I'll try to explain in English though working through the signature on your own is much more instructive.

Ahem, here goes nothing....looking at the signature, we see the first argument is a function that expects a b, an a, and produces a b. Where might it get these a s and b s? Well, the following arguments in the signature are a b and an array of a s so we can only assume that the b and each of those a s will be fed in. We also see that the result of the function is a b so the thinking here is our final incantation of the passed in function will be our output value. Knowing what reduce does, we can state that the above investigation is accurate.

## Narrowing the possibility

Once a type variable is introduced, there emerges a curious property called parametricity(http://en.wikipedia.org/wiki/Parametricity). This property states that a function will act on all types in a uniform manner. Let's investigate:

```
// head :: [a] -> a
```

Looking at head, we see that it takes [a] to a. Besides the concrete type array, it has no other information available and, therefore, its functionality is limited to working on the array alone. What could it possibly do with the variable a if it knows nothing about it? In other words, a says it cannot be a *specific* type, which means it can be *any* type, which leaves us with a function that must work uniformly for *every* conceivable type. This is what *parametricity* is all about. Guessing at

the implementation, the only reasonable assumptions are that it takes the first, last, or a random element from that array. The name head should tip us off.

Here's another one:

```
// reverse :: [a] -> [a]
```

From the type signature alone, what could reverse possibly be up to? Again, it cannot do anything specific to a. It cannot change a to a different type or we'd introduce a b. Can it sort? Well, no, it wouldn't have enough information to sort every possible type. Can it re-arrange? Yes, I suppose it can do that, but it has to do so in exactly the same predictable way. Another possibility is that it may decide to remove or duplicate an element. In any case, the point is, the possible behaviour is massively narrowed by its polymorphic type.

This narrowing of possibility allows us to use type signature search engines like Hoogle to find a function we're after. The information packed tightly into a signature is quite powerful indeed.

#### Free as in theorem

Besides deducing implementation possibilities, this sort of reasoning gains us *free theorems*. What follows are a few random example theorems lifted directly from Wadler's paper on the subject.

```
// head :: [a] -> a
compose(f, head) == compose(head, map(f));

// filter :: (a -> Bool) -> [a] -> [a]
compose(map(f), filter(compose(p, f))) == compose(filter(p), map(f));
```

You don't need any code to get these theorems, they follow directly from the types. The first one says that if we get the head of our array, then run some function f on it, that is equivalent to, and incidentally, much faster than, if we first map(f) over every element then take the head of the result.

You might think, well that's just common sense. But last I checked, computers don't have common sense. Indeed, they must have a formal way to automate these kind of code optimizations. Maths has a way of formalizing the intuitive, which is helpful amidst the rigid terrain of computer logic.

The filter theorem is similar. It says that if we compose f and p to check which should be filtered, then actually apply the f via map (remember filter, will not transform the elements - its signature enforces that a will not be touched), it will always be equivalent to mapping our f then filtering the result with the p predicate.

These are just two examples, but you can apply this reasoning to any polymorphic type signature and it will always hold. In JavaScript, there are some tools available to declare rewrite rules. One might also do this via the compose function itself. The fruit is low hanging and the possibilities are endless.

#### **Constraints**

One last thing to note is that we can constrain types to an interface.

```
// sort :: Ord a => [a] -> [a]
```

What we see on the left side of our fat arrow here is the statement of a fact: a must be an ord. Or in other words, a must

implement the ord interface. What is ord and where did it come from? In a typed language it would be a defined interface that says we can order the values. This not only tells us more about the a and what our sort function is up to, but also restricts the domain. We call these interface declarations *type constraints*.

```
// assertEqual :: (Eq a, Show a) => a -> a -> Assertion
```

Here, we have two constraints: Eq and Show. Those will ensure that we can check equality of our a s and print the difference if they are not equal.

We'll see more examples of constraints and the idea should take more shape in later chapters.

## **In Summary**

Hindley-Milner type signatures are ubiquitous in the functional world. Though they are simple to read and write, it takes time to master the technique of understanding programs through signatures alone. We will add type signatures to each line of code from here on out.

## **Tupperware**

## **The Mighty Container**

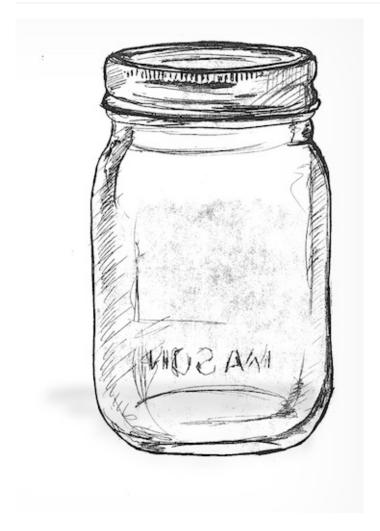

We've seen how to write programs which pipe data through a series of pure functions. They are declarative specifications of behaviour. But what about control flow, error handling, asynchronous actions, state and, dare I say, effects?! In this chapter, we will discover the foundation upon which all of these helpful abstractions are built.

First we will create a container. This container must hold any type of value; a ziplock that holds only tapioca pudding is rarely useful. It will be an object, but we will not give it properties and methods in the OO sense. No, we will treat it like a treasure chest - a special box that cradles our valuable data.

```
var Container = function(x) {
  this.__value = x;
}
Container.of = function(x) { return new Container(x); };
```

Here is our first container. We've thoughtfully named it container. We will use container of as a constructor which saves us from having to write that god awful new keyword all over the place. There's more to the of function than meets the eye, but for now, think of it as the proper way to place values into our container.

Let's examine our brand new box...

```
Container.of(3)
//=> Container(3)

Container.of("hotdogs")

//=> Container("hotdogs")

Container.of(Container.of({name: "yoda"}))
//=> Container(Container({name: "yoda"}))
```

If you are using node, you will see {\_\_value: x} even though we've got ourselves a container(x). Chrome will output the type properly, but no matter; as long as we understand what a container looks like, we'll be fine. In some environments you can overwrite the inspect method if you'd like, but we will not be so thorough. For this book, we will write the conceptual output as if we'd overwritten inspect as it's much more instructive than {\_\_value: x} for pedagogical as well as aesthetic reasons.

Let's make a few things clear before we move on:

- container is an object with one property. Lots of containers just hold one thing, though they aren't limited to one. We've arbitrarily named its property \_\_value .
- The \_\_value cannot be one specific type or our container would hardly live up to the name.
- Once data goes into the container it stays there. We *could* get it out by using .\_\_value , but that would defeat the purpose.

The reasons we're doing this will become clear as a mason jar, but for now, bear with me.

### **My First Functor**

Once our value, whatever it may be, is in the container, we'll need a way to run functions on it.

```
// (a -> b) -> Container a -> Container b
Container.prototype.map = function(f){
  return Container.of(f(this.__value))
}
```

Why, it's just like Array's famous map, except we have container a instead of [a]. And it works essentially the same way:

```
Container.of(2).map(function(two){ return two + 2 })
//=> Container(4)

Container.of("flamethrowers").map(function(s){ return s.toUpperCase() })
//=> Container("FLAMETHROWERS")

Container.of("bombs").map(_.concat(' away')).map(_.prop('length'))
//=> Container(10)
```

We can work with our value without ever having to leave the <code>container</code>. This is a remarkable thing. Our value in the <code>container</code> is handed to the <code>map</code> function so we can fuss with it and afterward, returned to its <code>container</code> for safe keeping. As a result of never leaving the <code>container</code>, we can continue to <code>map</code> away, running functions as we please. We can even change the type as we go along as demonstrated in the latter of the three examples.

Wait a minute, if we keep calling  $_{map}$ , it appears to be some sort of composition! What mathematical magic is at work here? Well chaps, we've just discovered *Functors*.

A Functor is a type that implements map and obeys some laws

Yes, *Functor* is simply an interface with a contract. We could have just as easily named it *Mappable*, but now, where's the *fun* in that? Functors come from category theory and we'll look at the maths in detail toward the end of the chapter, but for now, let's work on intuition and practical uses for this bizarrely named interface.

What reason could we possibly have for bottling up a value and using map to get at it? The answer reveals itself if we choose a better question: What do we gain from asking our container to apply functions for us? Well, abstraction of function application. When we map a function, we ask the container type to run it for us. This is a very powerful concept, indeed.

## Schrödinger's Maybe

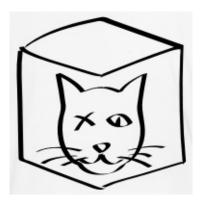

container is fairly boring. In fact, it is usually called Identity and has about the same impact as our id function(again there is a mathematical connection we'll look at when the time is right). However, there are other functors, that is, container-like types that have a proper map function, which can provide useful behaviour whilst mapping. Let's define one now.

```
var Maybe = function(x) {
  this.__value = x;
}

Maybe.of = function(x) {
  return new Maybe(x);
}

Maybe.prototype.isNothing = function() {
  return (this.__value === null || this.__value === undefined);
}

Maybe.prototype.map = function(f) {
  return this.isNothing() ? Maybe.of(null) : Maybe.of(f(this.__value));
}
```

Now, Maybe looks a lot like container with one minor change: it will first check to see if it has a value before calling the supplied function. This has the effect of side stepping those pesky nulls as we map (Note that this implementation is simplied for teaching).

```
Maybe.of("Malkovich Malkovich").map(match(/a/ig));
//=> Maybe(['a', 'a'])

Maybe.of(null).map(match(/a/ig));
//=> Maybe(null)

Maybe.of({name: "Boris"}).map(_.prop("age")).map(add(10));
//=> Maybe(null)
```

```
Maybe.of({name: "Dinah", age: 14}).map(_.prop("age")).map(add(10));
//=> Maybe(24)
```

Notice our app doesn't explode with errors as we map functions over our null values. This is because Maybe will take care to check for a value each and every time it applies a function.

This dot syntax is perfectly fine and functional, but for reasons mentioned in Part 1, we'd like to maintain our pointfree style. As it happens, map is fully equipped to delegate to whatever functor it receives:

```
// map :: Functor f => (a -> b) -> f a -> f b
var map = curry(function(f, any_functor_at_all) {
  return any_functor_at_all.map(f);
});
```

This is delightful as we can carry on with composition per usual and map will work as expected. This is the case with ramda's map as well. We'll use dot notation when it's instructive and the pointfree version when it's convenient. Did you notice that? I've sneakily introduced extra notation into our type signature. The Functor f => tells us that f must be a Functor. Not that difficult, but I felt I should mention it.

#### Use cases

In the wild, we'll typically see Maybe used in functions which might fail to return a result.

```
// safeHead :: [a] -> Maybe(a)
var safeHead = function(xs) {
  return Maybe.of(xs[0]);
};

var streetName = compose(map(_.prop('street')), safeHead, _.prop('addresses'));

streetName({addresses: []});
// Maybe(null)

streetName({addresses: [{street: "Shady Ln.", number: 4201}]});
// Maybe("Shady Ln.")
```

safeHead is like our normal \_.head , but with added type safety. A curious thing happens when Maybe is introduced into our code; we are forced to deal with those sneaky null values. The safeHead function is honest and up front about its possible failure - there's really nothing to be ashamed of - and so it returns a Maybe to inform us of this matter. We are more than merely informed, however, because we are forced to map to get at the value we want since it is tucked away inside the Maybe object. Essentially, this is a null check enforced by the safeHead function itself. We can now sleep better at night knowing a null value won't rear its ugly, decapitated head when we least expect it. Apis like this will upgrade a flimsy application from paper and tacks to wood and nails. They will guarantee safer software.

Sometimes a function might return a Maybe(null) explicitly to signal failure. For instance:

```
// withdraw :: Number -> Account -> Maybe(Account)
var withdraw = curry(function(amount, account) {
   return account.balance >= amount ?
    Maybe.of({balance: account.balance - amount}) :
        Maybe.of(null);
});

// finishTransaction :: Account -> String
var finishTransaction = compose(remainingBalance, updateLedger); // <- these composed functions are hypothetical, not
// getTwenty :: Account -> Maybe(String)
```

```
var getTwenty = compose(map(finishTransaction), withdraw(20));

getTwenty({ balance: 200.00});

// Maybe("Your balance is $180.00")

getTwenty({ balance: 10.00});

// Maybe(null)
```

withdraw will tip its nose at us and return Maybe(null) if we're short on cash. This function also communicates its fickleness and leaves us no choice, but to map everything afterwards. The difference is that the null was intentional here. Instead of a Maybe(string), we get the Maybe(null) back to signal failure and our application effectively halts in its tracks. This is important to note: if the withdraw fails, then map will sever the rest of our computation since it doesn't ever run the mapped functions, namely finishTransaction. This is precisely the intended behaviour as we'd prefer not to update our ledger or show a new balance if we hadn't successfully withdrawn funds.

### Releasing the value

One thing people often miss is that there will always be an end of the line; some effecting function that sends JSON along, or prints to the screen, or alters our filesystem, or what have you. We cannot deliver the output with <a href="return">return</a>, we must run some function or another to send it out into the world. We can phrase it like a Zen Buddhist koan: "If a program has no observable effect, does it even run?". Does it run correctly for its own satisfaction? I suspect it merely burns some cycles and goes back to sleep...

Our application's job is to retrieve, transform, and carry that data along until it's time to say goodbye and the function which does so may be mapped, thus the value needn't leave the warm womb of its container. Indeed, a common error is to try to remove the value from our Maybe one way or another as if the possible value inside will suddenly materialize and all will be forgiven. We must understand it may be a branch of code where our value is not around to live up to its destiny. Our code, much like Schrödinger's cat, is in two states at once and should maintain that fact until the final function. This gives our code a linear flow despite the logical branching.

There is, however, an escape hatch. If we would rather return a custom value and continue on, we can use a little helper called  $_{\text{maybe}}$ .

```
// maybe :: b -> (a -> b) -> Maybe a -> b
var maybe = curry(function(x, f, m) {
    return m.isNothing() ? x : f(m.__value);
});

// getTwenty :: Account -> String
var getTwenty = compose(
    maybe("You're broke!", finishTransaction), withdraw(20)
);

getTwenty({ balance: 200.00});
// "Your balance is $180.00"

getTwenty({ balance: 10.00});
// "You're broke!"
```

We will now either return a static value (of the same type that finishTransaction returns) or continue on merrily finishing up the transaction sans Maybe. With maybe, we are witnessing the equivalent of an if/else statement whereas with map, the imperative analog would be: if  $(x !== null) \{ return f(x) \}$ .

The introduction of Maybe can cause some initial discomfort. Users of Swift and Scala will know what I mean as it's baked right into the core libraries under the guise of Option(al). When pushed to deal with null checks all the time (and there

are times we know with absolute certainty the value exists), most people can't help, but feel it's a tad laborious. However, with time, it will become second nature and you'll likely appreciate the safety. After all, most of the time it will prevent cut corners and save our hides.

Writing unsafe software is like taking care to paint each egg with pastels before hurling it into traffic; like building a retirement home with materials warned against by three little pigs. It will do us well to put some safety into our functions and Maybe helps us do just that.

I'd be remiss if I didn't mention that the "real" implementation will split Maybe into two types: one for something and the other for nothing. This allows us to obey parametricity in map so values like null and undefined can still be mapped over and the universal qualification of the value in a functor will be respected. You'll often see types like some(x) / None or some(x) / Nothing instead of a Maybe that does a null check on its value.

### **Pure Error Handling**

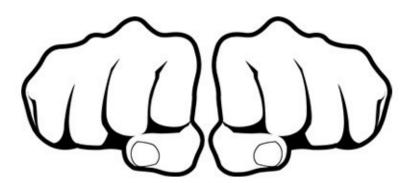

It may come as a shock, but throw/catch is not very pure. When an error is thrown, instead of returning an output value, we sound the alarms! The function attacks, spewing thousands of 0's and 1's like shields & spears in an electric battle against our intruding input. With our new friend Either, we can do better than to declare war on input, we can respond with a polite message. Let's take a look:

```
var Left = function(x) {
   this.__value = x;
}

Left.of = function(x) {
   return new Left(x);
}

Left.prototype.map = function(f) {
   return this;
}

var Right = function(x) {
   this.__value = x;
}

Right.of = function(x) {
   return new Right(x);
}

Right.prototype.map = function(f) {
   return Right.of(f(this.__value));
}
```

Left and Right are two subclasses of an abstract type we call Either. I've skipped the ceremony of creating the Either superclass as we won't ever use it, but it's good to be aware. Now then, there's nothing new here besides the two types. Let's see how they act:

```
Right.of("rain").map(function(str){ return "b"+str; });
// Right("brain")

Left.of("rain").map(function(str){ return "b"+str; });
// Left("rain")

Right.of({host: 'localhost', port: 80}).map(_.prop('host'));
// Right('localhost')

Left.of("rolls eyes...").map(_.prop("host"));
// Left('rolls eyes...')
```

Left is the teenagery sort and ignores our request to map over it. Right will work just like container (a.k.a Identity). The power comes from the ability to embed an error message within the Left.

Suppose we have a function that might not succeed. How about we calculate an age from a birth date. We could use Maybe(null) to signal failure and branch our program, however, that doesn't tell us much. Perhaps, we'd like to know why it failed. Let's write this using Either.

```
var moment = require('moment');

// getAge :: Date -> User -> Either(String, Number)
var getAge = curry(function(now, user) {
  var birthdate = moment(user.birthdate, 'YYYY-MM-DD');
  if (!birthdate.isValid()) return Left.of("Birth date could not be parsed");
  return Right.of(now.diff(birthdate, 'years'));
});

getAge(moment(), {birthdate: '2005-12-12'});

// Right(9)

getAge(moment(), {birthdate: '20010704'});

// Left("Birth date could not be parsed")
```

Now, just like <code>Maybe(null)</code>, we are short circuiting our app when we return a <code>Left</code>. The difference, is now we have a clue as to why our program has derailed. Something to notice is that we return <code>Either(String, Number)</code>, which holds a <code>string</code> as its left value and a <code>Number</code> as its <code>Right</code>. This type signature is a bit informal as we haven't taken the time to define an actual <code>Either</code> superclass, however, we learn a lot from the type. It informs us that we're either getting an error message or the age back.

```
// fortune :: Number -> String
var fortune = compose(concat("If you survive, you will be "), add(1));

// zoltar :: User -> Either(String, _)
var zoltar = compose(map(console.log), map(fortune), getAge(moment()));

zoltar({birthdate: '2005-12-12'});
// "If you survive, you will be 10"
// Right(undefined)

zoltar({birthdate: 'balloons!'});
// Left("Birth date could not be parsed")
```

When the birthdate is valid, the program outputs its mystical fortune to the screen for us to behold. Otherwise, we are handed a Left with the error message plain as day though still tucked away in its container. That acts just as if we'd thrown an error, but in a calm, mild manner fashion as opposed to losing its temper and screaming like a child when something goes wrong.

In this example, we are logically branching our control flow depending on the validity of the birth date, yet it reads as one linear motion from right to left rather than climbing through the curly braces of a conditional statement. Usually, we'd move the console.log out of our zoltar function and map it at the time of calling, but it's helpful to see how the Right branch

differs. We use \_ in the right branch's type signature to indicate it's a value that should be ignored(In some browsers you have to use <code>console.log.bind(console)</code> to use it first class).

I'd like to take this opportunity to point out something you may have missed: fortune, despite its use with Either in this example, is completely ignorant of any functors milling about. This was also the case with finishTransaction in the previous example. At the time of calling, a function can be surrounded by map, which transforms it from a non-functory function to a functory one, in informal terms. We call this process *lifting*. Functions tend to be better off working with normal data types rather than container types, then *lifted* into the right container as deemed necessary. This leads to simpler, more reusable functions that can be altered to work with any functor on demand.

Either is great for casual errors like validation as well as more serious, stop the show errors like missing files or broken sockets. Try replacing some of the Maybe examples with Either to give better feedback.

Now, I can't help, but feel I've done <code>Either</code> a disservice by introducing it as merely a container for error messages. It captures logical disjunction (a.k.a <code>II</code>) in a type. It also encodes the idea of a *Coproduct* from category theory, which won't be touched on in this book, but is well worth reading up on as there's properties to be exploited. It is the canonical sum type (or disjoint union of sets) because its amount of possible inhabitants is the sum of the two contained types(I know that's a bit hand wavy so here's a great article. There are many things <code>Either</code> can be, but as a functor, it is used for its error handling.

Just like with Maybe, we have little either, which behaves similarly, but takes two functions instead of one and a static value. Each function should return the same type:

```
// either :: (a -> c) -> (b -> c) -> Either a b -> c
var either = curry(function(f, g, e) {
    switch(e.constructor) {
        case Left: return f(e.__value);
        case Right: return g(e.__value);
    }
});

// zoltar :: User -> _
var zoltar = compose(console.log, either(id, fortune), getAge(moment()));

zoltar({birthdate: '2005-12-12'});
// "If you survive, you will be 10"
// undefined

zoltar({birthdate: 'balloons!'});
// "Birth date could not be parsed"
// undefined
```

Finally, a use for that mysterious id function. It simply parrots back the value in the Left to pass the error message to console.log. We've made our fortune telling app more robust by enforcing error handling from within getage. We either slap the user with a hard truth like a high five from a palm reader or we carry on with our process. And with that, we're ready to move on to an entirely different type of functor.

#### Old McDonald had Effects...

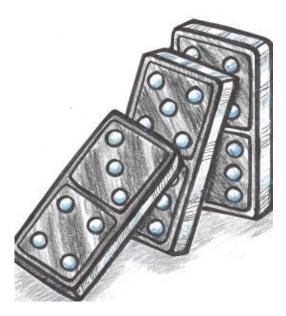

In our chapter about purity we saw a peculiar example of a pure function. This function contained a side-effect, but we dubbed it pure by wrapping its action in another function. Here's another example of this:

```
// getFromStorage :: String -> (_ -> String)
var getFromStorage = function(key) {
  return function() {
    return localStorage[key];
  }
}
```

Had we not surrounded its guts in another function, <code>getFromstorage</code> would vary its output depending on external circumstance. With the sturdy wrapper in place, we will always get the same output per input: a function that, when called, will retrieve a particular item from <code>localstorage</code>. And just like that (maybe throw in a few Hail Mary's) we've cleared our conscience and all is forgiven.

Except, this isn't particularly useful now is it. Like a collectable action figure in its original packaging, we can't actually play with it. If only there were a way to reach inside of the container and get at its contents... Enter 10.

```
var IO = function(f) {
   this.__value = f;
}

IO.of = function(x) {
   return new IO(function() {
      return x;
   });
}

IO.prototype.map = function(f) {
   return new IO(_.compose(f, this.__value));
}
```

In differs from the previous functors in that the \_\_value is always a function. We don't think of its \_\_value as a function, however - that is an implementation detail and we best ignore it. What is happening is exactly what we saw with the \_\_getFromstorage example: Io delays the impure action by capturing it in a function wrapper. As such, we think of Io as containing the return value of the wrapped action and not the wrapper itself. This is apparent in the \_of function: we have an Io(x), the Io(function(){ return x }) is just necessary to avoid evaluation.

Let's see it in use:

```
// io_window_ :: IO Window
var io_window = new IO(function(){ return window; });

io_window.map(function(win){ return win.innerWidth });
// IO(1430)

io_window.map(_.prop('location')).map(_.prop('href')).map(split('/'));
// IO(["http:", "", "localhost:8000", "blog", "posts"])

// $ :: String -> IO [DOM]
var $ = function(selector) {
   return new IO(function(){ return document.querySelectorAll(selector); });
}

$('#myDiv').map(head).map(function(div){ return div.innerHTML; });
// IO('I am some inner html')
```

Here, io\_window is an actual IO that we can map over straight away, whereas \$ is a function that returns an IO after its called. I've written out the *conceptual* return values to better express the IO, though, in reality, it will always be { \_\_value: [Function] }. When we map over our IO, we stick that function at the end of a composition which, in turn, becomes the new \_\_value and so on. Our mapped functions do not run, they get tacked on the end of a computation we're building up, function by function, like carefully placing dominoes that we don't dare tip over. The result is reminiscent of Gang of Four's command pattern or a queue.

Take a moment to channel your functor intuition. If we see past the implementation details, we should feel right at home mapping over any container no matter its quirks or idiosyncrasies. We have the functor laws, which we will explore toward the end of the chapter, to thank for this pseudo-psychic power. At any rate, we can finally play with impure values without sacrificing our precious purity.

Now, we've caged the beast, but we'll still have to set it free at some point. Mapping over our 10 has built up a mighty impure computation and running it is surely going to disturb the peace. So where and when can we pull the trigger? Is it even possible to run our 10 and still wear white at our wedding? The answer is yes, if we put the onus on the calling code. Our pure code, despite the nefarious plotting and scheming, maintains its innocence and it's the caller who gets burdened with the responsibility of actually running the effects. Let's see an example to make this concrete.

```
///// Our pure library: lib/params.js /////

// url :: IO String
var url = new IO(function() { return window.location.href; });

// toPairs = String -> [[String]]
var toPairs = compose(map(split('=')), split('&'));

// params :: String -> [[String]]
var params = compose(toPairs, last, split('?'));

// findParam :: String -> IO Maybe [String]
var findParam = function(key) {
   return map(compose(Maybe.of, filter(compose(eq(key), head)), params), url);
};

///// Impure calling code: main.js //////

// run it by calling __value()!
findParam("searchTerm").__value();
// Maybe([['searchTerm', 'wafflehouse']])
```

Our library keeps its hands clean by wrapping url in an IO and passing the buck to the caller. You might have also noticed that we have stacked our containers; it's perfectly reasonable to have a IO(Maybe([x])), which is three functors deep(Array is most definitely a mappable container type) and exceptionally expressive.

There's something that's been bothering me and we should rectify it immediately: 10 's \_\_value isn't really its contained value, nor is it a private property as the underscore prefix suggests. It is the pin in the grenade and it is meant to be pulled by a caller in the most public of ways. Let's rename this property to unsafePerformIO to remind our users of its volatility.

```
var IO = function(f) {
  this.unsafePerformIO = f;
}

IO.prototype.map = function(f) {
  return new IO(_.compose(f, this.unsafePerformIO));
}
```

There, much better. Now our calling code becomes findParam("searchTerm").unsafePerformIO(), which is clear as day to users (and readers) of the application.

10 will be a loyal companion, helping us tame those feral impure actions. Next, we'll see a type similar in spirit, but has a drastically different use case.

### **Asynchronous Tasks**

Callbacks are the narrowing spiral staircase to hell. They are control flow as designed by M.C. Escher. With each nested callback squeezed in between the jungle gym of curly braces and parenthesis, they feel like limbo in an oubliette(how low can we go!). I'm getting claustrophobic chills just thinking about them. Not to worry, we have a much better way of dealing with asynchronous code and it starts with an "F".

The internals are a bit too complicated to spill out all over the page here so we will use Data. Task (previously Data. Future) from Quildreen Motta's fantastic Folktale. Behold some example usage:

```
// Node readfile example:
var fs = require('fs');
// readFile :: String -> Task Error String
var readFile = function(filename) {
  return new Task(function(reject, result) {
    fs.readFile(filename, 'utf-8', function(err, data) {
     err ? reject(err) : result(data);
   });
 });
};
readFile("metamorphosis").map(split('\n')).map(head);
// Task("One morning, as Gregor Samsa was waking up from anxious dreams, he discovered that
// in bed he had been changed into a monstrous verminous bug.")
// jQuery getJSON example:
// getJSON :: String -> {} -> Task Error JSON
var getJSON = curry(function(url, params) {
 return new Task(function(reject, result) {
   $.getJSON(url, params, result).fail(reject);
 });
});
getJSON('/video', {id: 10}).map(_.prop('title'));
// Task("Family Matters ep 15")
// We can put normal, non futuristic values inside as well
Task.of(3).map(function(three){ return three + 1 });
// Task(4)
```

The functions I'm calling reject and result are our error and success callbacks, respectively. As you can see, we simply map over the Task to work on the future value as if it was right there in our grasp. By now map should be old hat.

If you're familiar with promises, you might recognize the function map as then with Task playing the role of our promise. Don't fret if you aren't familiar with promises, we won't be using them anyhow because they are not pure, but the analogy holds nonetheless.

Like IO, Task will patiently wait for us to give it the green light before running. In fact, because it waits for our command, IO is effectively subsumed by Task for all things asynchronous; readFile and getJSON don't require an extra IO container to be pure. What's more, Task works in a similar fashion when we map over it: we're placing instructions for the future like a chore chart in a time capsule - an act of sophisticated technological procrastination.

To run our Task, we must call the method fork. This works like unsafePerformIO, but as the name suggests, it will fork our process and evaluation continues on without blocking our thread. This can be implemented in numerous ways with threads and such, but here it acts as a normal async call would and the big wheel of the event loop keeps on turning. Let's look at fork:

Upon calling fork, the Task hurries off to find some posts and render the page. Meanwhile, we show a spinner since fork does not wait for a response. Finally, we will either display an error or render the page onto the screen depending if the getjson call succeeded or not.

Take a moment to consider how linear the control flow is here. We just read bottom to top, right to left even though the program will actually jump around a bit during execution. This makes reading and reasoning about our application simpler than having to bounce between callbacks and error handling blocks.

Goodness, would you look at that, Task has also swallowed up Either! It must do so in order to handle futuristic failures since our normal control flow does not apply in the async world. This is all well and good as it provides sufficient and pure error handling out of the box.

Even with Task, our IO and Either functors are not out of a job. Bear with me on a quick example that leans toward the more complex and hypothetical side, but is useful for illustrative purposes.

```
// dburl :: Config -> Either Error Url
var dburl = function(c) {
  return (c.uname && c.pass && c.host && c.db)
    ? Right.of("db:pg://"+c.uname+":"+c.pass+"@"+c.host+"5432/"+c.db)
    : Left.of(Error("Invalid config!"));
}

// connectDb :: Config -> Either Error (IO DbConnection)
var connectDb = compose(map(Postgres.connect), dburl);

// getConfig :: Filename -> Task Error (Either Error (IO DbConnection))
var getConfig = compose(map(compose(connectDb, JSON.parse)), readFile);

// Impure calling code
//===============
getConfig("db.json").fork(
  logErr("couldn't read file"), either(console.log, map(runQuery))
);
```

In this example, we still make use of <code>Either</code> and <code>IO</code> from within the success branch of <code>readFile</code>. <code>Task</code> takes care of the impurities of reading a file asynchronously, but we still deal with validating the config with <code>Either</code> and wrangling the db connection with <code>IO</code>. So you see, we're still in business for all things synchronous.

I could go on, but that's all there is to it. Simple as map.

In practice, you'll likely have multiple asynchronous tasks in one workflow and we haven't yet acquired the full container apis to tackle this scenario. Not to worry, we'll look at monads and such soon, but first, we must examine the maths that make this all possible.

## **A Spot of Theory**

As mentioned before, functors come from category theory and satisfy a few laws. Let's first explore these useful properties.

```
// identity
map(id) === id;
// composition
compose(map(f), map(g)) === map(compose(f, g));
```

The *identity* law is simple, but important. These laws are runnable bits of code so we can try them on our own functors to validate their legitimacy.

```
var idLaw1 = map(id);
var idLaw2 = id;

idLaw1(Container.of(2));
//=> Container(2)

idLaw2(Container.of(2));
//=> Container(2)
```

You see, they are equal. Next let's look at composition.

```
var compLaw1 = compose(map(concat(" world")), map(concat(" cruel")));
var compLaw2 = map(compose(concat(" world"), concat(" cruel")));
compLaw1(Container.of("Goodbye"));
//=> Container(' world cruelGoodbye')
```

```
compLaw2(Container.of("Goodbye"));
//=> Container(' world cruelGoodbye')
```

In category theory, functors take the objects and morphisms of a category and map them to a different category. By definition, this new category must have an identity and the ability to compose morphisms, but we needn't check because the aforementioned laws ensure these are preserved.

Perhaps our definition of a category is still a bit fuzzy. You can think of a category as a network of objects with morphisms that connect them. So a functor would map the one category to the other without breaking the network. If an object a is in our source category c, when we map it to category b with functor f, we refer to that object as f a (If you put it together what does that spell?!). Perhaps, it's better to look at a diagram:

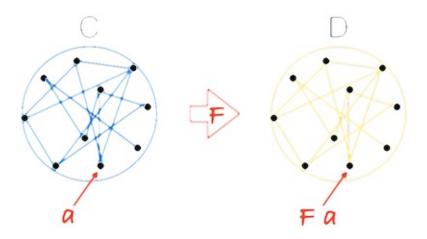

For instance, Maybe maps our category of types and functions to a category where each object may not exist and each morphism has a null check. We accomplish this in code by surrounding each function with map and each type with our functor. We know that each of our normal types and functions will continue to compose in this new world. Technically, each functor in our code maps to a sub category of types and functions which makes all functors a particular brand called endofunctors, but for our purposes, we'll think of it as a different category.

We can also visualize the mapping of a morphism and its corresponding objects with this diagram:

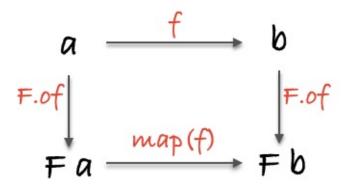

In addition to visualizing the mapped morphism from one category to another under the functor F, we see that the diagram commutes, which is to say, if you follow the arrows each route produces the same result. The different routes means different behavior, but we always end at the same type. This formalism gives us principled ways to reason about our code - we can boldly apply formulas without having to parse and examine each individual scenario. Let's take a concrete example.

```
// topRoute :: String -> Maybe String
var topRoute = compose(Maybe.of, reverse);

// bottomRoute :: String -> Maybe String
var bottomRoute = compose(map(reverse), Maybe.of);

topRoute("hi");
// Maybe("ih")

bottomRoute("hi");
// Maybe("ih")
```

Or visually:

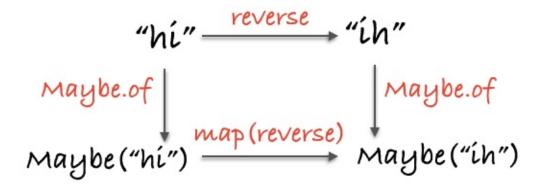

We can instantly see and refactor code based on properties held by all functors.

Functors can stack:

```
var nested = Task.of([Right.of("pillows"), Left.of("no sleep for you")]);
map(map(map(toUpperCase)), nested);
// Task([Right("PILLOWS"), Left("no sleep for you")])
```

What we have here with <code>nested</code> is a future array of elements that might be errors. We <code>map</code> to peel back each layer and run our function on the elements. We see no callbacks, if/else's, or for loops; just an explicit context. We do, however, have to <code>map(map(f)))</code> . We can instead compose functors. You heard me correctly:

```
var Compose = function(f_g_x){
    this.getCompose = f_g_x;
}

Compose.prototype.map = function(f){
    return new Compose(map(map(f), this.getCompose));
}

var tmd = Task.of(Maybe.of("Rock over London"))

var ctmd = new Compose(tmd);

map(concat(", rock on, Chicago"), ctmd);
// Compose(Task(Maybe("Rock over London, rock on, Chicago")))

ctmd.getCompose;
// Task(Maybe("Rock over London, rock on, Chicago"))
```

There, one map . Functor composition is associative and earlier, we defined container, which is actually called the

Identity functor. If we have identity and associative composition we have a category. This particular category has categories as objects and functors as morphisms, which is enough to make one's brain perspire. We won't delve too far into this, but it's nice to appreciate the architectural implications or even just the simple abstract beauty in the pattern.

### **In Summary**

We've seen a few different functors, but there are infinitely many. Some notable omissions are iterable data structures like trees, lists, maps, pairs, you name it. eventstreams and observables are both functors. Others can be for encapsulation or even just type modelling. Functors are all around us and we'll use them extensively throughout the book.

What about calling a function with multiple functor arguments? How about working with an order sequence of impure or async actions? We haven't yet acquired the full tool set for working in this boxed up world. Next, we'll cut right to the chase and look at monads.

Chapter 9: Monadic Onions

#### **Exercises**

```
require('../../support');
var Task = require('data.task');
var _ = require('ramda');
// Exercise 1
// Use \_.add(x,y) and \_.map(f,x) to make a function that increments a value
// inside a functor
var ex1 = undefined
//Exercise 2
// Use _.head to get the first element of the list
var xs = Identity.of(['do', 'ray', 'me', 'fa', 'so', 'la', 'ti', 'do']);
var ex2 = undefined
// Exercise 3
// Use safeProp and _.head to find the first initial of the user
var safeProp = \_.curry(function (x, o) \{ return Maybe.of(o[x]); \});
var user = { id: 2, name: "Albert" };
var ex3 = undefined
// Exercise 4
// Use Maybe to rewrite ex4 without an if statement
var ex4 = function (n) {
 if (n) { return parseInt(n); }
var ex4 = undefined
// Exercise 5
// Write a function that will getPost then toUpperCase the post's title
```

```
// getPost :: Int -> Future({id: Int, title: String})
  var getPost = function (i) {
   return new Task(function(rej, res) {
     setTimeout(function(){
       res({id: i, title: 'Love them futures'})
      }, 300)
   });
  }
  var ex5 = undefined
  // Exercise 6
  // Write a function that uses checkActive() and showWelcome() to grant access
  // or return the error
  var showWelcome = _.compose(_.add( "Welcome "), _.prop('name'))
  var checkActive = function(user) {
  return user.active ? Right.of(user) : Left.of('Your account is not active')
  var ex6 = undefined
  // Exercise 7
  // Write a validation function that checks for a length > 3. It should return
  // Right(x) if it is greater than 3 and Left("You need > 3") otherwise
  var ex7 = function(x) {
   return undefined // <--- write me. (don't be pointfree)
  // Exercise 8
  // ======
  // Use ex7 above and Either as a functor to save the user if they are valid or
  // return the error message string. Remember either's two arguments must return
  \ensuremath{\text{//}} the same type.
  var save = function(x){
   return new IO(function(){
      console.log("SAVED USER!");
      return x + '-saved';
   });
 }
  var ex8 = undefined
```

### **Monadic Onions**

### **Pointy Functor Factory**

Before we go any further, I have a confession to make: I haven't been fully honest about that of method we've placed on each of our types. Turns out, it is not there to avoid the new keyword, but rather to place values in what's called a *default minimal context*. Yes, of does not actually take the place of a constructor - it is part of an important interface we call *Pointed*.

A pointed functor is a functor with an of method

What's important here is the ability to drop any value in our type and start mapping away.

```
IO.of("tetris").map(concat(" master"));
// IO("tetris master")

Maybe.of(1336).map(add(1));
// Maybe(1337)

Task.of([{id: 2}, {id: 3}]).map(_.prop('id'));
// Task([2,3])

Either.of("The past, present and future walk into a bar...").map(
    concat("it was tense.")
);
// Right("The past, present and future walk into a bar...it was tense.")
```

If you recall, 10 and Task 's constructors expect a function as their argument, but Maybe and Either do not. The motivation for this interface is a common, consistent way to place a value into our functor without the complexities and specific demands of constructors. The term "default minimal context" lacks precision, yet captures the idea well: we'd like to lift any value in our type and map away per usual with the expected behaviour of whichever functor.

One important correction I must make at this point, pun intended, is that <code>Left.of</code> doesn't make any sense. Each functor must have one way to place a value inside it and with <code>Either</code>, that's <code>new Right(x)</code>. We define <code>of</code> using <code>Right</code> because if our type <code>can map</code>, it <code>should map</code>. Looking at the examples above, we should have an intuition about how <code>of</code> will usually work and <code>Left</code> breaks that mold.

You may have heard of functions such as <code>pure</code>, <code>point</code>, <code>unit</code>, and <code>return</code>. These are various monikers for our <code>of</code> method, international function of mystery. <code>of</code> will become important when we start using monads because, as we will see, it's our responsibility to place values back into the type manually.

To avoid the <code>new</code> keyword, there are several standard JavaScript tricks or libraries so let's use them and use <code>of</code> like a responsible adult from here on out. I recommend using functor instances from <code>folktale</code>, <code>ramda</code> or <code>fantasy-land</code> as they provide the correct <code>of</code> method as well as nice constructors that don't rely on <code>new</code>.

## **Mixing Metaphors**

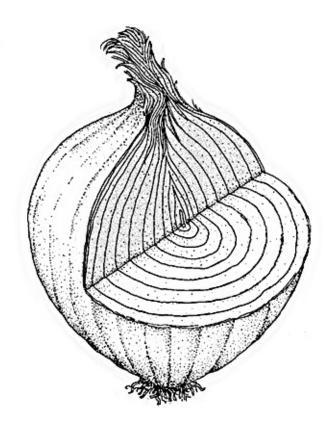

You see, in addition to space burritos (if you've heard the rumors), monads are like onions. Allow me to demonstrate with a common situation:

```
// Support
// ============
var fs = require('fs');
// readFile :: String -> IO String
var readFile = function(filename) {
 return new IO(function() {
   return fs.readFileSync(filename, 'utf-8');
 });
};
// print :: String -> IO String
var print = function(x) {
 return new IO(function() {
   console.log(x);
    return x;
 });
// Example
// cat :: String -> IO (IO String)
var cat = compose(map(print), readFile);
cat(".git/config")
// IO(IO("[core]\nrepositoryformatversion = 0\n"))
```

What we've got here is an 10 trapped inside another 10 because print introduced a second 10 during our map. To continue working with our string, we must map(map(f)) and to observe the effect, we must unsafePerformIO(). unsafePerformIO().

```
// cat :: String -> IO (IO String)
var cat = compose(map(print), readFile);

// catFirstChar :: String -> IO (IO String)
var catFirstChar = compose(map(map(head)), cat);
```

```
catFirstChar(".git/config")
// IO(IO("["))
```

While it is nice to see that we have two effects packaged up and ready to go in our application, it feels a bit like working in two hazmat suits and we end up with an uncomfortably awkward API. Let's look at another situation:

```
// safeProp :: Key -> {Key: a} -> Maybe a
var safeProp = curry(function(x, obj) {
    return new Maybe(obj[x]);
});

// safeHead :: [a] -> Maybe a
var safeHead = safeProp(0);

// firstAddressStreet :: User -> Maybe (Maybe (Maybe Street) )
var firstAddressStreet = compose(
    map(map(safeProp('street'))), map(safeHead), safeProp('addresses'));

firstAddressStreet(
    {addresses: [{street: {name: 'Mulburry', number: 8402}, postcode: "WC2N" }]});

// Maybe(Maybe(Maybe({name: 'Mulburry', number: 8402})))
```

Again, we see this nested functor situation where it's neat to see there are three possible failures in our function, but it's a little presumptuous to expect a caller to map three times to get at the value - we'd only just met. This pattern will arise time and time again and it is the primary situation where we'll need to shine the mighty monad symbol into the night sky.

I said monads are like onions because tears well up as we peel back layer of the nested functor with map to get at the inner value. We can dry our eyes, take a deep breath, and use a method called join.

```
var mmo = Maybe.of(Maybe.of("nunchucks"));
// Maybe(Maybe("nunchucks"))

mmo.join();
// Maybe("nunchucks")

var ioio = IO.of(IO.of("pizza"));
// IO(IO("pizza"))

ioio.join()
// IO("pizza")

var ttt = Task.of(Task.of("sewers")));
// Task(Task(Task("sewers")));

ttt.join()
// Task(Task("sewers"))
```

If we have two layers of the same type, we can smash them together with <code>join</code> . This ability to join together, this functor matrimony, is what makes a monad a monad. Let's inch toward the full definition with something a little more accurate:

Monads are pointed functors that can flatten

Any functor which defines a join method, has an of method, and obeys a few laws is a monad. Defining join is not too difficult so let's do so for Maybe:

```
Maybe.prototype.join = function() {
  return this.isNothing() ? Maybe.of(null) : this.__value;
}
```

There, simple as consuming one's twin in the womb. If we have a Maybe(Maybe(x)) then .\_\_value will just remove the unnecessary extra layer and we can safely Map from there. Otherwise, we'll just have the one Maybe as nothing would have been mapped in the first place.

Now that we have a join method, let's sprinkle some magic monad dust over the firstAddressStreet example and see it in action:

```
// join :: Monad m => m (m a) -> m a
var join = function(mma){ return mma.join(); }

// firstAddressStreet :: User -> Maybe Street
var firstAddressStreet = compose(
   join, map(safeProp('street')), join, map(safeHead), safeProp('addresses')
);

firstAddressStreet(
   {addresses: [{street: {name: 'Mulburry', number: 8402}, postcode: "WC2N" }]}
);

// Maybe({name: 'Mulburry', number: 8402})
```

We added join wherever we encountered the nested Maybe 's to keep them from getting out of hand. Let's do the same with 10 to give us a feel for that.

```
IO.prototype.join = function() {
  return this.unsafePerformIO();
}
```

Again, we simply remove one layer. Mind you, we have not thrown out purity, but merely removed one layer of excess shrink wrap.

```
// log :: a -> IO a
var log = function(x) {
    return new IO(function() { console.log(x); return x; });
}

// setStyle :: Selector -> CSSProps -> IO DOM
var setStyle = curry(function(sel, props) {
    return new IO(function() { return jQuery(sel).css(props); });
});

// getItem :: String -> IO String
var getItem = function(key) {
    return new IO(function() { return localStorage.getItem(key); });
};

// applyPreferences :: String -> IO DOM
var applyPreferences = compose(
    join, map(setStyle('#main')), join, map(log), map(JSON.parse), getItem
);

applyPreferences('preferences').unsafePerformIO();
// Object {backgroundColor: "green"}
// <div style="background-color: 'green'"/>
```

getItem returns an IO string so we map to parse it. Both log and setStyle return IO's themselves so we must join to keep our nesting under control.

## My chain hits my chest

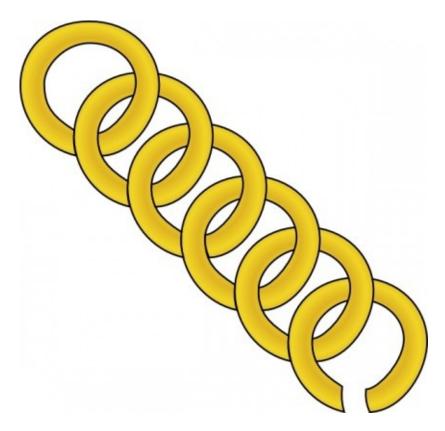

You might have noticed a pattern. We often end up calling <code>join</code> right after a <code>map</code> . Let's abstract this into a function called <code>chain</code> .

```
// chain :: Monad m => (a -> m b) -> m a -> m b
var chain = curry(function(f, m){
  return m.map(f).join(); // or compose(join, map(f))(m)
});
```

We'll just bundle up this map/join combo into a single function. If you've read about monads previously, you might have seen chain called >>= (pronounced bind) or flatMap which are all aliases for the same concept. I personally think flatMap is the most accurate name, but we'll stick with chain as it's the widely accepted name in JS. Let's refactor the two examples above with chain:

```
// map/join
var firstAddressStreet = compose(
    join, map(safeProp('street')), join, map(safeHead), safeProp('addresses')
);

// chain
var firstAddressStreet = compose(
    chain(safeProp('street')), chain(safeHead), safeProp('addresses')
);

// map/join
var applyPreferences = compose(
    join, map(setStyle('#main')), join, map(log), map(JSON.parse), getItem
);

// chain
var applyPreferences = compose(
    chain(setStyle), chain(log), map(JSON.parse), getItem
);
```

I swapped out any map/join with our new chain function to tidy things up a bit. Cleanliness is nice and all, but there's

Chapter 9: Monadic Onions 65

more to chain than meets the eye - it's more of tornado than a vacuum. Because chain effortlessly nests effects, we can capture both sequence and variable assignment in a purely functional way.

```
// getJSON :: Url -> Params -> Task JSON
// querySelector :: Selector -> IO DOM
getJSON('/authenticate', {username: 'stale', password: 'crackers'})
  .chain(function(user) {
   return getJSON('/friends', {user_id: user.id});
});
// Task([{name: 'Seimith', id: 14}, {name: 'Ric', id: 39}]);
querySelector("input.username").chain(function(uname) {
  return querySelector("input.email").chain(function(email) {
    return IO.of(
      "Welcome " + uname.value + " " + "prepare for spam at " + email.value
   ):
 });
});
// IO("Welcome Olivia prepare for spam at olivia@tremorcontrol.net");
Maybe.of(3).chain(function(three) {
  return Maybe.of(2).map(add(three));
});
// Maybe(5);
Maybe.of(null).chain(safeProp('address')).chain(safeProp('street'));
// Maybe(null);
```

We could have written these examples with <code>compose</code>, but we'd need a few helper functions and this style lends itself to explicit variable assignment via closure anyhow. Instead we're using the infix version of <code>chain</code> which, incidentally, can be derived from <code>map</code> and <code>join</code> for any type automatically: <code>t.prototype.chain = function(f) { return this.map(f).join(); } . We can also define <code>chain</code> manually if we'd like a false sense of performance, though we must take care to maintain the correct functionality - that is, it must equal <code>map</code> followed by <code>join</code>. An interesting fact is that we can derive <code>map</code> for free if we've created <code>chain</code> simply by bottling the value back up when we're finished with <code>of</code>. With <code>chain</code>, we can also define <code>join</code> as <code>chain(id)</code>. It may feel like playing Texas Hold em' with a rhinestone magician in that I'm just pulling things out of my behind, but, as with most mathematics, all of these principled constructs are interrelated. Lots of these derivations are mentioned in the <code>fantasyland</code> repo, which is the official specification for algebraic data types in JavaScript.</code>

Anyways, let's get to the examples above. In the first example, we see two Task's chained in a sequence of asynchronous actions - first it retrieves the user, then it finds the friends with that user's id. We use chain to avoid a Task(Task([Friend])) Situation.

Next, we use <code>queryselector</code> to find a few different inputs and create a welcoming message. Notice how we have access to both <code>uname</code> and <code>email</code> at the innermost function - this is functional variable assignment at its finest. Since <code>io</code> is graciously lending us its value, we are in charge of putting it back how we found it - we wouldn't want to break its trust (and our program). <code>io.of</code> is the perfect tool for the job and it's why Pointed is an important prerequisite to the Monad interface. However, we could choose to <code>map</code> as that would also return the correct type:

```
querySelector("input.username").chain(function(uname) {
  return querySelector("input.email").map(function(email) {
    return "Welcome " + uname.value + " prepare for spam at " + email.value;
  });
});
// IO("Welcome Olivia prepare for spam at olivia@tremorcontrol.net");
```

Finally, we have two examples using Maybe. Since chain is mapping under the hood, if any value is null, we stop the computation dead in its tracks.

Don't worry if these examples are hard to grasp at first. Play with them. Poke them with a stick. Smash them to bits and reassemble. Remember to map when returning a "normal" value and chain when we're returning another functor.

As a reminder, this does not work with two different nested types. Functor composition and later, monad transformers, can help us in that situation.

## **Power trip**

Container style programming can be confusing at times. We sometimes find ourselves struggling to understand how many containers deep a value is or if we need map or chain (soon we'll see more container methods). We can greatly improve debugging with tricks like implementing inspect and we'll learn how to create a "stack" that can handle whatever effects we throw at it, but there are times when we question if it's worth the hassle.

I'd like to swing the fiery monadic sword for a moment to exhibit the power of programming this way.

Let's read a file, then upload it directly afterward:

```
// readFile :: Filename -> Either String (Task Error String)
// httpPost :: String -> Task Error JSON

// upload :: String -> Either String (Task Error JSON)
var upload = compose(map(chain(httpPost('/uploads'))), readFile);
```

Here, we are branching our code several times. Looking at the type signatures I can see that we protect against 3 errors - readFile uses Either to validate the input (perhaps ensuring the filename is present), readFile may error when accessing the file as expressed in the first type parameter of Task, and the upload may fail for whatever reason which is expressed by the Error in httpPost. We casually pull off two nested, sequential asynchronous actions with chain.

All of this is achieved in one linear left to right flow. This is all pure and declarative. It holds equational reasoning and reliable properties. We aren't forced to add needless and confusing variable names. Our upload function is written against generic interfaces and not specific one-off apis. It's one bloody line for goodness sake.

For contrast, let's look at the standard imperative way to pull this off:

```
// upload :: String -> (String -> a) -> Void
var upload = function(filename, callback) {
   if (!filename) {
      throw "You need a filename!";
   } else {
      readFile(filename, function(err, contents) {
      if (err) throw err;
      httpPost(contents, function(err, json) {
        if (err) throw err;
        callback(json);
      });
   });
   });
}
```

Well isn't that the devil's arithmetic. We're pinballed through a volatile maze of madness. Imagine if it were a typical app that also mutated variables along the way! We'd be in the tar pit indeed.

## Theory

The first law we'll look at is associativity, but perhaps not in the way you're used to it.

Chapter 9: Monadic Onions 67

```
// associativity
compose(join, map(join)) == compose(join, join)
```

These laws get at the nested nature of monads so associativity focuses on joining the inner or outer types first to achieve the same result. A picture might be more instructive:

$$M(M(Ma)) \xrightarrow{map(join)} M(Ma)$$
 $join$ 
 $join$ 
 $join$ 
 $M(Ma)$ 
 $join$ 
 $join$ 
 $join$ 
 $join$ 
 $join$ 

Starting with the top left moving downward, we can join the outer two  $\, M \, 's \, of \, M(M(M \, a)) \, first then cruise over to our desired <math>\, M \, a \,$  with another join. Alternatively, we can pop the hood and flatten the inner two  $\, M \, 's \,$  with  $\, map(join) \, .$  We end up with the same  $\, M \, a \,$  regardless of if we join the inner or outer  $\, M \, 's \,$  first and that's what associativity is all about. It's worth noting that  $\, map(join) \, != \, join \, .$  The intermediate steps can vary in value, but the end result of the last  $\, join \,$  will be the same.

The second law is similar:

```
// identity for all (M a)
compose(join, of) == compose(join, map(of)) == id
```

It states that, for any monad M, of and join amounts to id. We can also Map(of) and attack it from the inside out. We call this "triangle identity" because it makes such a shape when visualized:

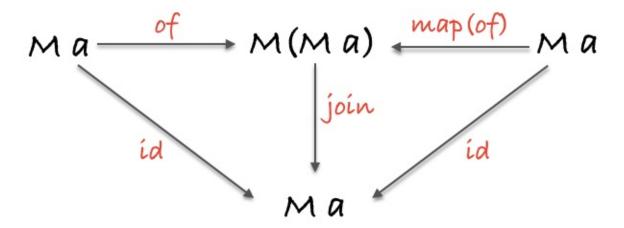

If we start at the top left heading right, we can see that of does indeed drop our M a in another M container. Then if we move downward and join it, we get the same as if we just called id in the first place. Moving right to left, we see that if we sneak under the covers with map and call of of the plain a, we'll still end up with M (M a) and join ing will bring us back to square one.

I should mention that I've just written of , however, it must be the specific M.of for whatever monad we're using.

Chapter 9: Monadic Onions 68

Now, I've seen these laws, identity and associativity, somewhere before... Hold on, I'm thinking...Yes of course! They are the laws for a category. But that would mean we need a composition function to complete the definition. Behold:

```
var mcompose = function(f, g) {
   return compose(chain(f), chain(g));
}

// left identity
mcompose(M, f) == f

// right identity
mcompose(f, M) == f

// associativity
mcompose(mcompose(f, g), h) == mcompose(f, mcompose(g, h))
```

They are the category laws after all. Monads form a category called the "Kleisli category" where all objects are monads and morphisms are chained functions. I don't mean to taunt you with bits and bobs of category theory without much explanation of how the jigsaw fits together. The intention is to scratch the surface enough to show the relevance and spark some interest while focusing on the practical properties we can use each day.

### **In Summary**

Monads let us drill downward into nested computations. We can assign variables, run sequential effects, perform asynchronous tasks, all without laying one brick in a pyramid of doom. They come to the rescue when a value finds itself jailed in multiple layers of the same type. With the help of the trusty sidekick "pointed", monads are able to lend us an unboxed value and know we'll be able to place it back in when we're done.

Yes, monads are very powerful, yet we still find ourselves needing some extra container functions. For instance, what if we wanted to run a list of api calls at once, then gather the results? We can accomplish this task with monads, but we'd have to wait for each one to finish before calling the next. What about combining several validations? We'd like to continue validating to gather the list of errors, but monads would stop the show after the first Left entered the picture.

In the next chapter, we'll see how applicative functors fit into the container world and why we prefer them to monads in many cases.

Chapter 10: Applicative Functors

#### **Exercises**

```
// Exercise 1
// ==========
// Use safeProp and map/join or chain to safely get the street name when given
// a user

var safeProp = _.curry(function (x, o) { return Maybe.of(o[x]); });
var user = {
    id: 2,
    name: "albert",
    address: {
        street: {
            number: 22,
            name: 'Walnut St'
        }
    }
};
var ex1 = undefined;
```

```
// Exercise 2
     // ======
     // Use getFile to get the filename, remove the directory so it's just the file,
     // then purely log it.
     var getFile = function() {
        return new IO(function(){ return __filename; });
     }
     var pureLog = function(x) {
         return new IO(function(){
              console.log(x);
              return 'logged ' + x;
         });
     var ex2 = undefined;
     // Exercise 3
     // Use getPost() then pass the post's id to getComments().
     var getPost = function(i) {
         return new Task(function (rej, res) {
             setTimeout(function () {
                  res({ id: i, title: 'Love them tasks' });
              }, 300);
         });
     }
     var getComments = function(i) {
         return new Task(function (rej, res) {
              setTimeout(function () {
                   res([
                        {post_id: i, body: "This book should be illegal"},
                        {post_id: i, body: "Monads are like smelly shallots"}
                   ]);
              }, 300);
         });
     var ex3 = undefined;
     // Exercise 4
     // Use validateEmail, addToMailingList, and emailBlast to implement ex4's type
     // addToMailingList :: Email -> IO([Email])
     var addToMailingList = (function(list){
         return function(email) {
              return new IO(function(){
                  list.push(email);
                   return list;
             });
         }
     })([]);
     function emailBlast(list) {
        return new IO(function(){
             return 'emailed: ' + list.join(',');
         });
     }
     var validateEmail = function(x){
        return x.match(\strut^{\strut^{\stru
     // ex4 :: Email -> Either String (IO String)
     var ex4 = undefined;
```

## **Applicative Functors**

## **Applying Applicatives**

The name **applicative functor** is pleasantly descriptive given its functional origins. Functional programmers are notorious for coming up with names like mappend or liftA4, which seem perfectly natural when viewed in the math lab, but hold the clarity of an indecisive darth vader at the drive thru in any other context.

Anyhow, the name should spill the beans on what this interface gives us: the ability to apply functors to each other.

Now, why would a normal, rational person, such as yourself, want such a thing? What does it even *mean* to apply one functor to another?

To answer these questions, we'll start with a situation you may have already encountered in your functional travels. Let's say, hypothetically, that we have two functors (of the same type) and we'd like to call a function with both of their values as arguments. Something simple like adding the values of two container s.

```
// we can't do this because the numbers are bottled up.
add(Container.of(2), Container.of(3));
//NaN

// Let's use our trusty map
var container_of_add_2 = map(add, Container.of(2));
// Container(add(2))
```

We have ourselves a container with a partially applied function inside. More specifically, we have a container(add(2)) and we'd like to apply its add(2) to the 3 in container(3) to complete the call. In other words, we'd like to apply one functor to another.

Now, it just so happens that we already have the tools to accomplish this task. We can chain and then map the partially applied add(2) like so:

```
Container.of(2).chain(function(two) {
  return Container.of(3).map(add(two));
});
```

The issue here is that we are stuck in the sequential world of monads wherein nothing may be evaluated until the previous monad has finished its business. We have ourselves two strong, independent values and I should think it unnecessary to delay the creation of <code>container(3)</code> merely to satisfy the monad's sequential demands.

In fact, it would be lovely if we could succinctly apply one functor's contents to another's value without these needless functions and variables should we find ourselves in this pickle jar.

# Ships in bottles

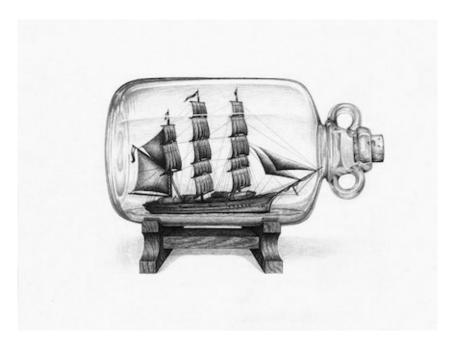

ap is a function that can apply the function contents of one functor to the value contents of another. Say that 5 times fast.

```
Container.of(add(2)).ap(Container.of(3));
// Container(5)

// all together now
Container.of(2).map(add).ap(Container.of(3));
// Container(5)
```

There we are, nice and neat. Good news for <code>container(3)</code> as it's been set free from the jail of the nested monadic function. It's worth mentioning again that <code>add</code>, in this case, gets partially applied during the first <code>map</code> so this only works when <code>add</code> is curried.

We can define ap like so:

```
Container.prototype.ap = function(other_container) {
  return other_container.map(this.__value);
}
```

Remember, this.\_\_value will be a function and we'll be accepting another functor so we need only map it. And with that we have our interface definition:

An applicative functor is a pointed functor with an ap method

Note the dependence on **pointed**. The pointed interface is crucial here as we'll see throughout the following examples.

Now, I sense your skepticism (or perhaps confusion and horror), but keep an open mind; this ap character will prove useful. Before we get into it, let's explore a nice property.

```
F.of(x).map(f) == F.of(f).ap(F.of(x))
```

In proper English, mapping f is equivalent to ap ing a functor of f. Or in properer English, we can place x into our container and map(f) OR we can lift both f and x into our container and ap them. This allows us to write in a left-to-right fashion:

```
Maybe.of(add).ap(Maybe.of(2)).ap(Maybe.of(3));
// Maybe(5)

Task.of(add).ap(Task.of(2)).ap(Task.of(3));
// Task(5)
```

One might even recognise the vague shape of a normal function call if viewed mid squint. We'll look at the pointfree version later in the chapter, but for now, this is the preferred way to write such code. Using of, each value gets transported to the magical land of containers, this parallel universe where each application can be async or null or what have you and ap will apply functions within this fantastical place. It's like building a ship in a bottle.

Did you see there? We used Task in our example. This is a prime situation where applicative functors pull their weight. Let's look at a more in-depth example.

### **Coordination Motivation**

Say we're building a travel site and we'd like to retrieve both a list of tourist destinations and local events. Each of these are separate, stand-alone api calls.

```
// Http.get :: String -> Task Error HTML

var renderPage = curry(function(destinations, events) { /* render page */ });

Task.of(renderPage).ap(Http.get('/destinations')).ap(Http.get('/events'))

// Task("<div>some page with dest and events</div>")
```

Both Http calls will happen instantly and renderPage will be called when both are resolved. Contrast this with the monadic version where one Task must finish before the next fires off. Since we don't need the destinations to retrieve events, we are free from sequential evaluation.

Again, because we're using partial application to achieve this result, we must ensure renderPage is curried or it will not wait for both Tasks to finish. Incidentally, if you've ever had to do such a thing manually, you'll appreciate the astonishing simplicity of this interface. This is the kind of beautiful code that takes us one step closer to the singularity.

Let's look at another example.

signIn is a curried function of 3 arguments so we have to ap accordingly. With each ap, signIn receives one more argument until it is complete and runs. We can continue this pattern with as many arguments as necessary. Another thing to note is that two arguments end up naturally in IO whereas the last one needs a little help from of to lift it into IO since ap expects the function and all its arguments to be in the same type.

# Bro, do you even lift?

Let's examine a pointfree way to write these applicative calls. Since we know  $_{map}$  is equal to  $_{of/ap}$ , we can write generic functions that will  $_{ap}$  as many times as we specify:

```
var liftA2 = curry(function(f, functor1, functor2) {
   return functor1.map(f).ap(functor2);
});

var liftA3 = curry(function(f, functor1, functor2, functor3) {
   return functor1.map(f).ap(functor2).ap(functor3);
});

//liftA4, etc
```

1iftA2 is a strange name. It sounds like one of the finicky freight elevators in a rundown factory or a vanity plate for a cheap limo company. Once enlightened, however, it's self explanatory: lift these pieces into the applicative functor world.

When I first saw this 2-3-4 nonsense it struck me as ugly and unnecessary, after all, we can check arity of functions in JavaScript and build this up dynamically. However, it is often useful to partially apply <code>liftA(N)</code> itself, so it cannot vary in argument length.

Let's see this in use:

```
// checkEmail :: User -> Either String Email
// checkName :: User -> Either String String

// createUser :: Email -> String -> IO User
var createUser = curry(function(email, name) { /* creating... */ });

Either.of(createUser).ap(checkEmail(user)).ap(checkName(user));
// Left("invalid email")

liftA2(createUser, checkEmail(user), checkName(user));
// Left("invalid email")
```

Since createuser takes two arguments, we use the corresponding liftA2. The two statements are equivalent, but the liftA2 version has no mention of Either. This makes it more generic and flexible since we are no longer married to a specific type.

Let's see the previous examples written this way:

```
liftA2(add, Maybe.of(2), Maybe.of(3));
// Maybe(5)

liftA2(renderPage, Http.get('/destinations'), Http.get('/events'))
// Task("<div>some page with dest and events</div>")

liftA3(signIn, getVal('#email'), getVal('#password'), IO.of(false));
// IO({id: 3, email: "gg@allin.com"})
```

## **Operators**

In languages like haskell, scala, PureScript, and swift, where it is possible to create your own infix operators you may see syntax like this:

```
-- haskell
add <$> Right 2 <*> Right 3

// JavaScript
map(add, Right(2)).ap(Right(3))
```

It's helpful to know that <s> is map (aka fmap) and <\*> is just ap. This allows for a more natural function application style and can help remove some parenthesis.

## Free can openers

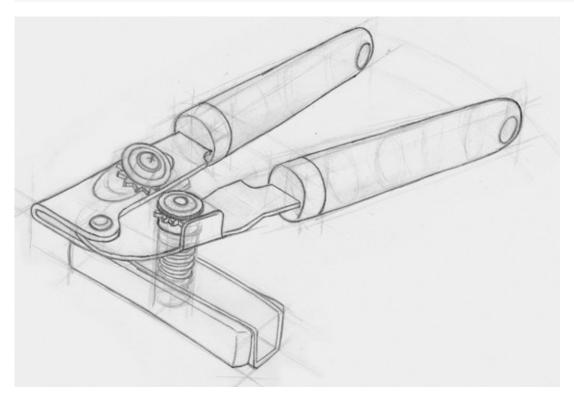

We haven't spoken much about derived functions. Seeing as all of these interfaces are built off of each other and obey a set of laws, we can define some weaker interfaces in terms of the stronger ones.

For instance, we know that an applicative is first a functor, so if we have an applicative instance, surely we can define a functor for our type.

This kind of perfect computational harmony is possible because we're working within a mathematical framework. Mozart couldn't have done better even if he had torrented ableton as a child.

```
// map derived from of/ap
X.prototype.map = function(f) {
  return this.constructor.of(f).ap(this);
}
```

Monads are at the top of the food chain, so to speak, so if we have chain, we get functor and applicative for free:

```
// map derived from chain
X.prototype.map = function(f) {
  var m = this;
  return m.chain(function(a) {
     return m.constructor.of(f(a));
  });
}

// ap derived from chain/map
X.prototype.ap = function(other) {
  return this.chain(function(f) {
     return other.map(f);
  });
};
```

If we can define a monad, we can define both the applicative and functor interfaces. This is quite remarkable as we get all of these can openers for free. We can even examine a type and automate this process.

It should be pointed out that part of ap 's appeal is the ability to run things concurrently so defining it via chain is missing out on that optimization. Despite that, it's good to have an immediate working interface while one works out the best possible implementation.

Why not just use monads and be done with it, you ask? It's good practice to work with the level of power you need, no more, no less. This keeps cognitive load to a minimum by ruling out possible functionality. For this reason, it's good to favor applicatives over monads.

Monads have the unique ability to sequence computation, assign variables, and halt further execution all thanks to the downward nesting structure. When one sees applicatives in use, they needn't concern themselves with any of that business.

Now, on to the legalities...

#### Laws

Like the other mathematical constructs we've explored, applicative functors hold some useful properties for us to rely on in our daily code. First off, you should know that applicatives are "closed under composition", meaning ap will never change container types on us(yet another reason to favor over monads). That's not to say we cannot have multiple different effects - we can stack our types knowing that they will remain the same during the entirety of our application.

To demonstrate:

```
var t0fM = compose(Task.of, Maybe.of);
liftA2(_.concat, t0fM('Rainy Days and Mondays'), t0fM(' always get me down'));
// Task(Maybe(Rainy Days and Mondays always get me down))
```

See, no need to worry about different types getting in the mix.

Time to look at our favorite categorical law: identity:

#### Identity

```
// identity
A.of(id).ap(v) == v
```

Right, so applying id all from within a functor shouldn't alter the value in v. For example:

```
var v = Identity.of("Pillow Pets");
Identity.of(id).ap(v) == v
```

Identity.of(id) makes me chuckle at its futility. Anyway, what's interesting is that, as we've already established, of/ap is the same as map so this law follows directly from functor identity: map(id) = id.

The beauty in using these laws is that, like a militant kindergarten gym coach, they force all of our interfaces to play well together.

#### Homomorphism

```
// homomorphism
A.of(f).ap(A.of(x)) == A.of(f(x))
```

A *homomorphism* is just a structure preserving map. In fact, a functor is just a *homomorphism* between categories as it preserves the original category's structure under the mapping.

We're really just stuffing our normal functions and values into a container and running the computation in there so it should come as no surprise that we will end up with the same result if we apply the whole thing inside the container (left side of the equation) or apply it outside, then place it in there (right side).

A quick example:

```
Either.of(_.toUpper).ap(Either.of("oreos")) == Either.of(_.toUpper("oreos"))
```

#### Interchange

The interchange states that it doesn't matter if we choose to lift our function into the left or right side of ap.

```
// interchange
v.ap(A.of(x)) == A.of(function(f) { return f(x) }).ap(v)
```

Here is an example:

```
var v = Task.of(_.reverse);
var x = 'Sparklehorse';
v.ap(Task.of(x)) == Task.of(function(f) { return f(x) }).ap(v)
```

#### Composition

And finally composition which is just a way to check that our standard function composition holds when applying inside of containers.

```
// composition
A.of(compose).ap(u).ap(v).ap(w) == u.ap(v.ap(w));
```

```
var u = I0.of(_.toUpper);
var v = I0.of(_.concat("& beyond"));
var w = I0.of("blood bath ");

I0.of(_.compose).ap(u).ap(v).ap(w) == u.ap(v.ap(w))
```

### **In Summary**

A good use case for applicatives is when one has multiple functor arguments. They give us the ability to apply functions to arguments all within the functor world. Though we could already do so with monads, we should prefer applicative functors when we aren't in need of monadic specific functionality.

We're almost finished with container apis. We've learned how to map, chain, and now ap functions. In the next chapter, we'll learn how to work better with multiple functors and disassemble them in a principled way.

Chapter 11: Traversable/Foldable Functors

### **Exercises**

```
require('./support');
var Task = require('data.task');
var _ = require('ramda');
// fib browser for test
var localStorage = {};
// Exercise 1
// Write a function that add's two possibly null numbers together using Maybe and ap()
// ex1 :: Number -> Number -> Maybe Number
var ex1 = function(x, y) {
 // write me
// Exercise 2
// Now write a function that takes 2 Maybe's and adds them. Use liftA2 instead of ap().
// ex2 :: Maybe Number -> Maybe Number -> Maybe Number
var ex2 = undefined;
// Exercise 3
// Run both getPost(n) and getComments(n) then render the page with both. (the n arg is arbitrary)
\label{eq:comments} \textit{var makeComments} = \_.reduce(function(acc, c)\{ return \ acc+""+c+""");
var render = _.curry(function(p, cs) { return "<div>"+p.title+"</div>"+makeComments(cs); });
// ex3 :: Task Error HTML
var ex3 = undefined;
// Exercise 4
// =======
// Write an IO that gets both player1 and player2 from the cache and starts the game
localStorage.player1 = "toby";
localStorage.player2 = "sally";
var getCache = function(x) {
 return new IO(function() { return localStorage[x]; });
```